**Australian Government Australian Institute of Health and Welfare** 

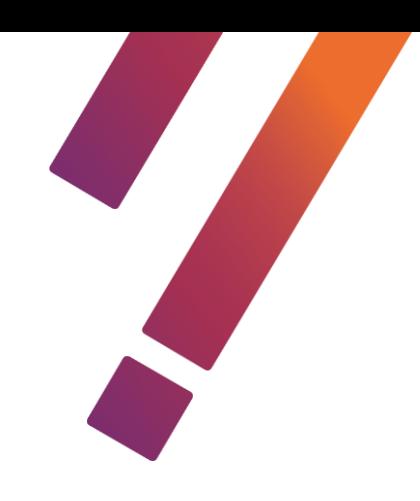

# **MyHospitals API Schemas**

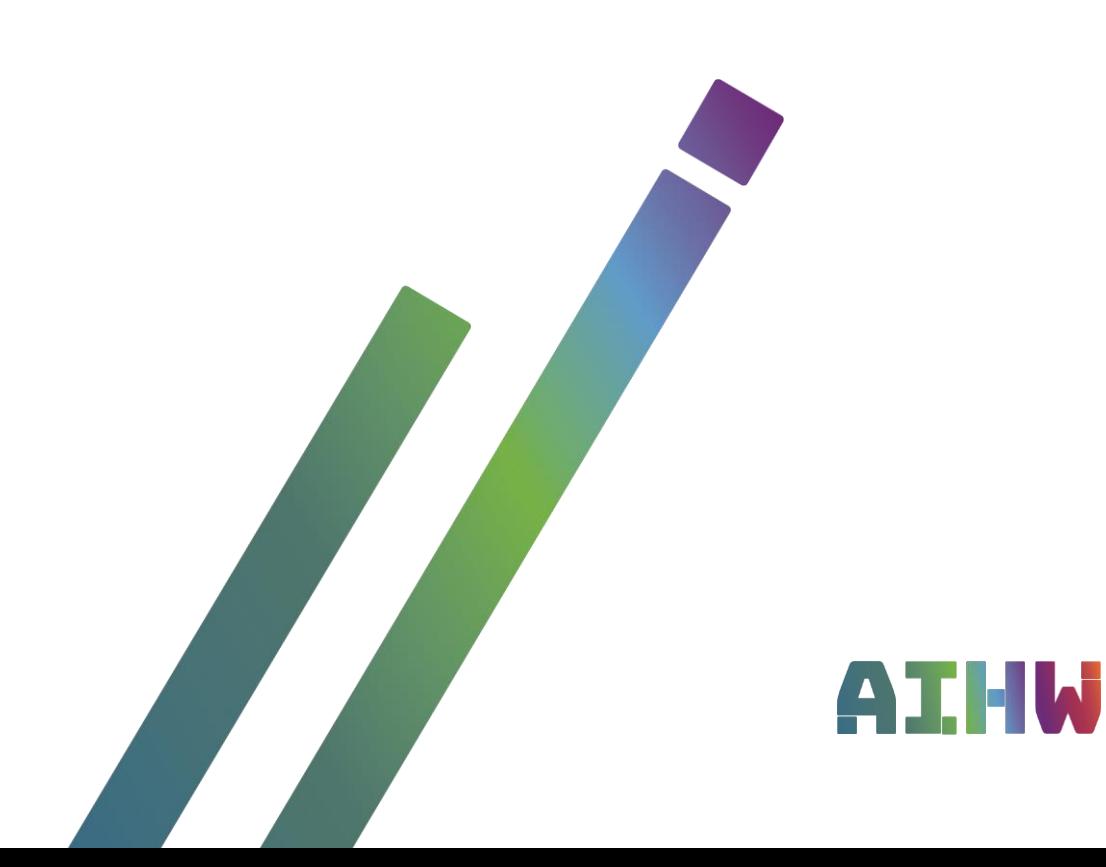

# **Contents**

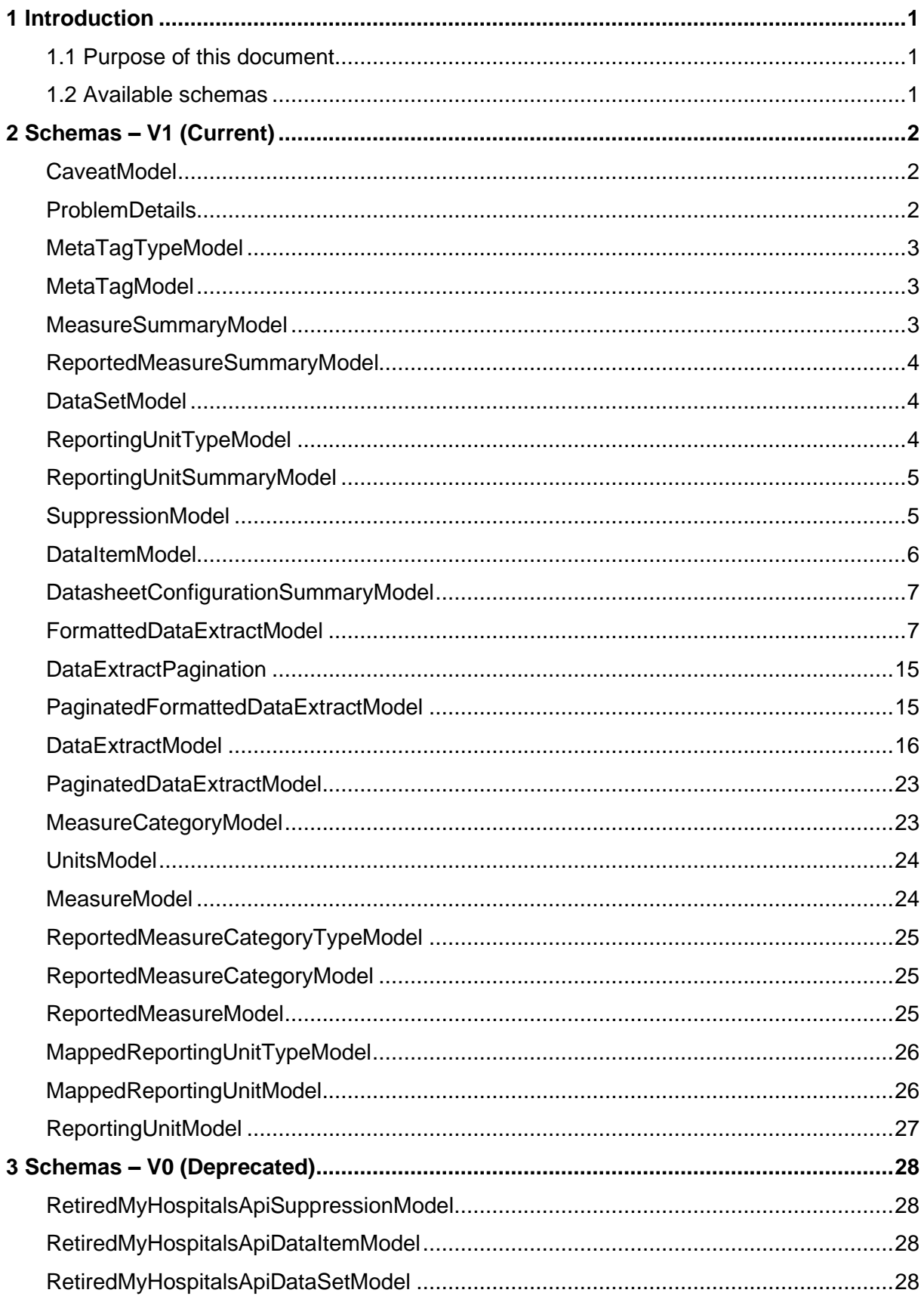

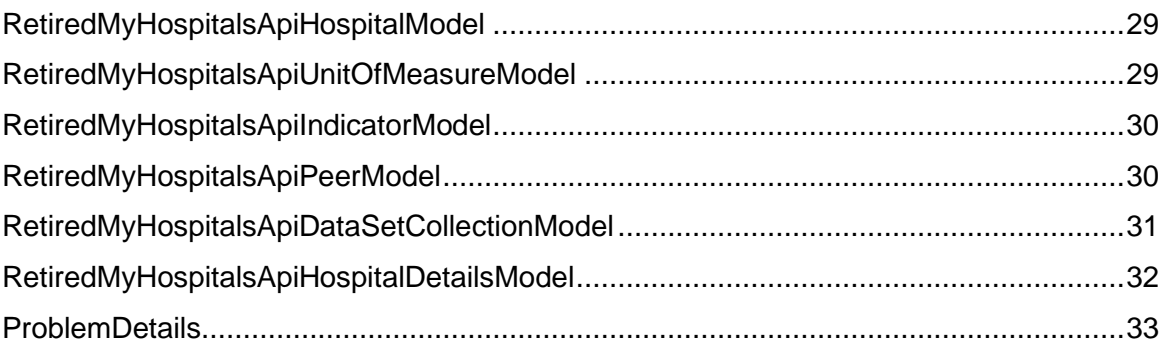

# <span id="page-4-0"></span>**1 Introduction**

#### <span id="page-4-1"></span>**1.1 Purpose of this document**

The purpose of this document is to provide information in document format about the data returned by the MyHospitals API, so that API users can understand the content and structure of the data they can get from the API.

### <span id="page-4-2"></span>**1.2 Available schemas**

To achieve its purpose, this document contains a detailed breakdown of the schemas (or data models) delivered by the MyHospitals API. This information, and example values, are also available on the MyHospitals API's [interactive home page.](https://myhospitalsapi.aihw.gov.au/index.html)

The information includes:

- Types and descriptions of data provided by the API.
- Definitions of 2 versions of the MyHospitals API.
	- o V1 is the current version
	- o V0 is the previous version of the API which has been deprecated

# <span id="page-5-0"></span>**2 Schemas – V1 (Current)**

# <span id="page-5-1"></span>**CaveatModel**

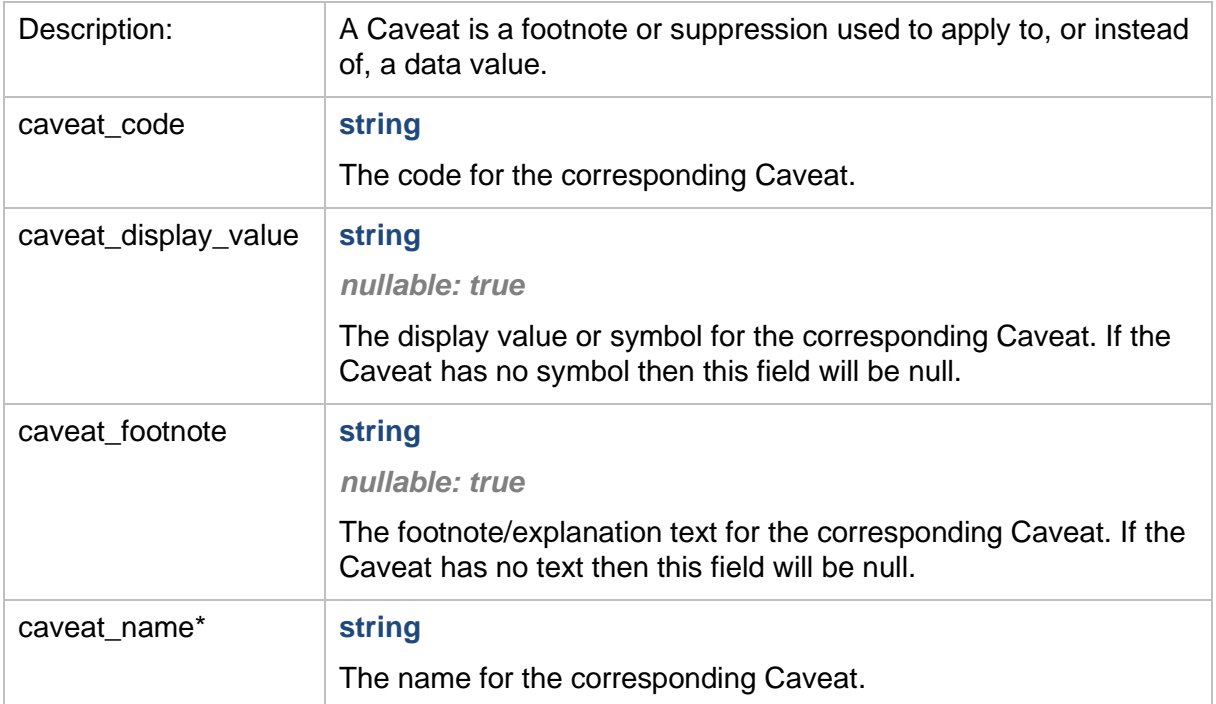

#### <span id="page-5-2"></span>**ProblemDetails**

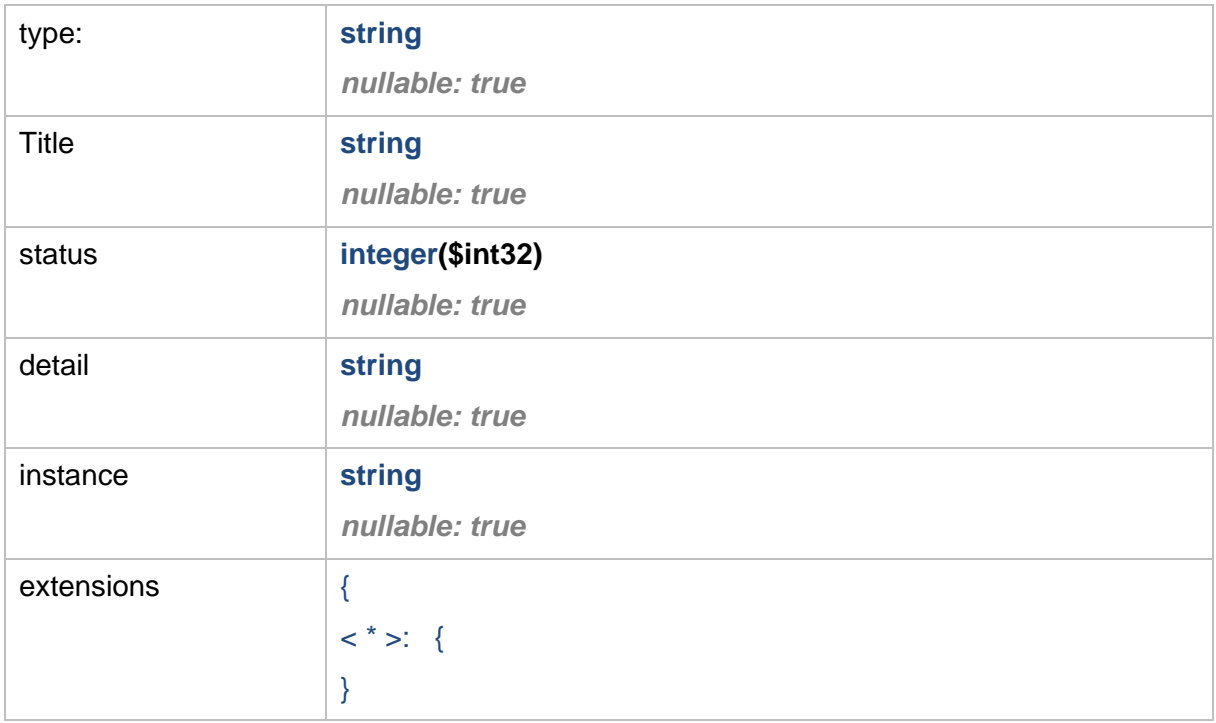

### <span id="page-6-0"></span>**MetaTagTypeModel**

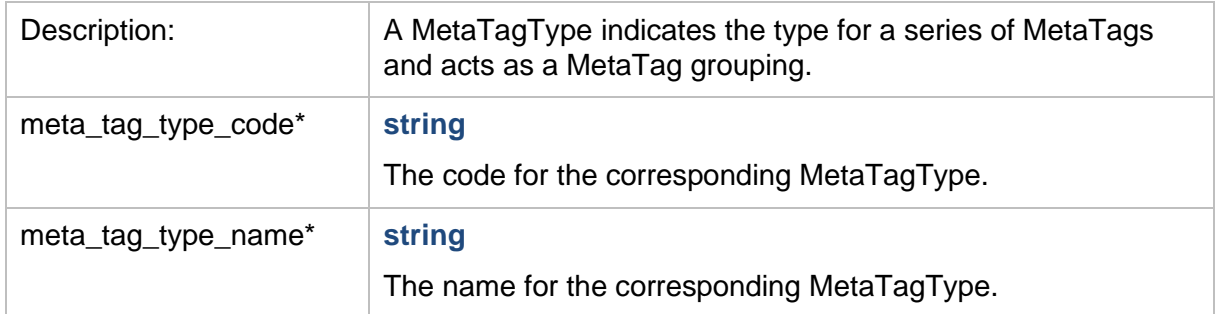

## <span id="page-6-1"></span>**MetaTagModel**

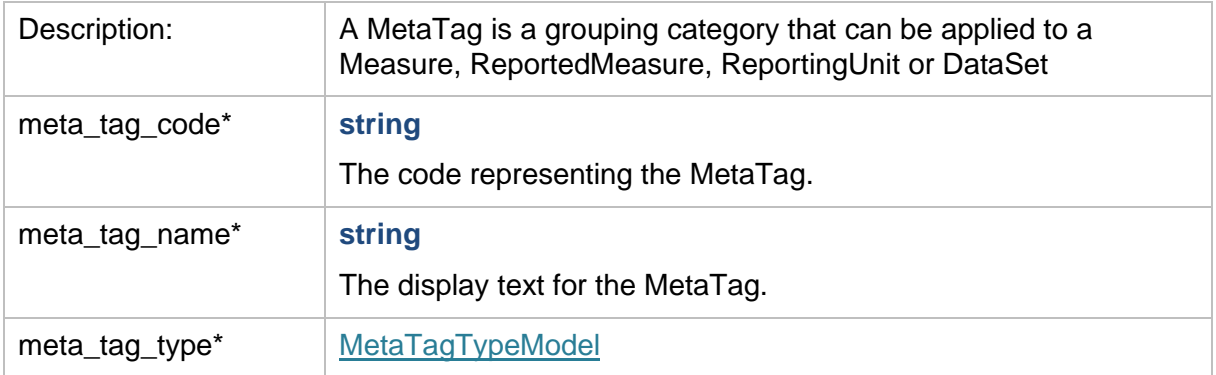

### <span id="page-6-2"></span>**MeasureSummaryModel**

<span id="page-6-3"></span>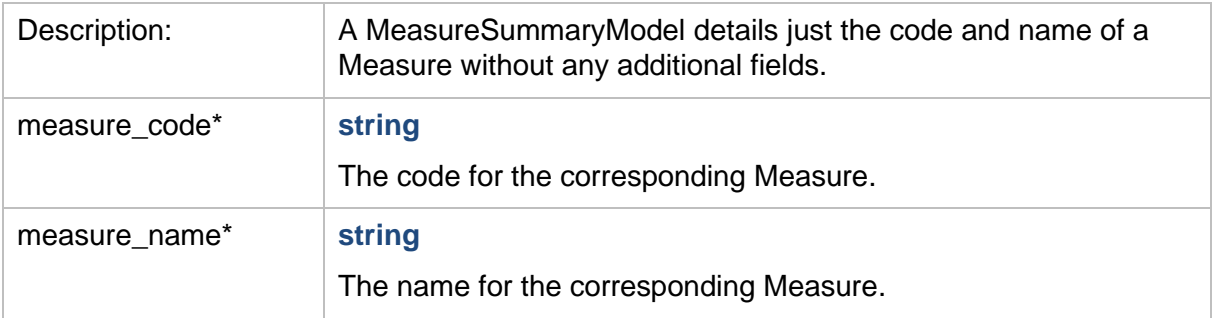

## <span id="page-7-0"></span>**ReportedMeasureSummaryModel**

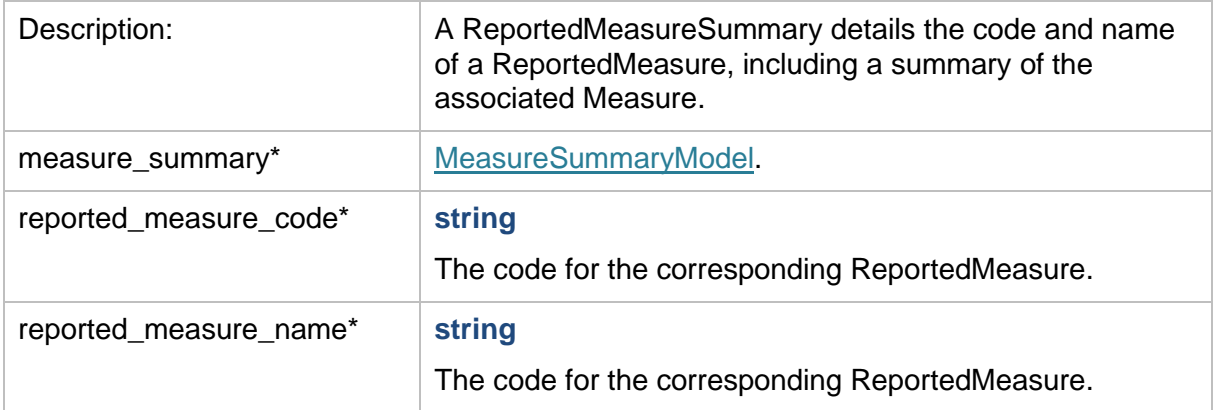

#### <span id="page-7-1"></span>**DataSetModel**

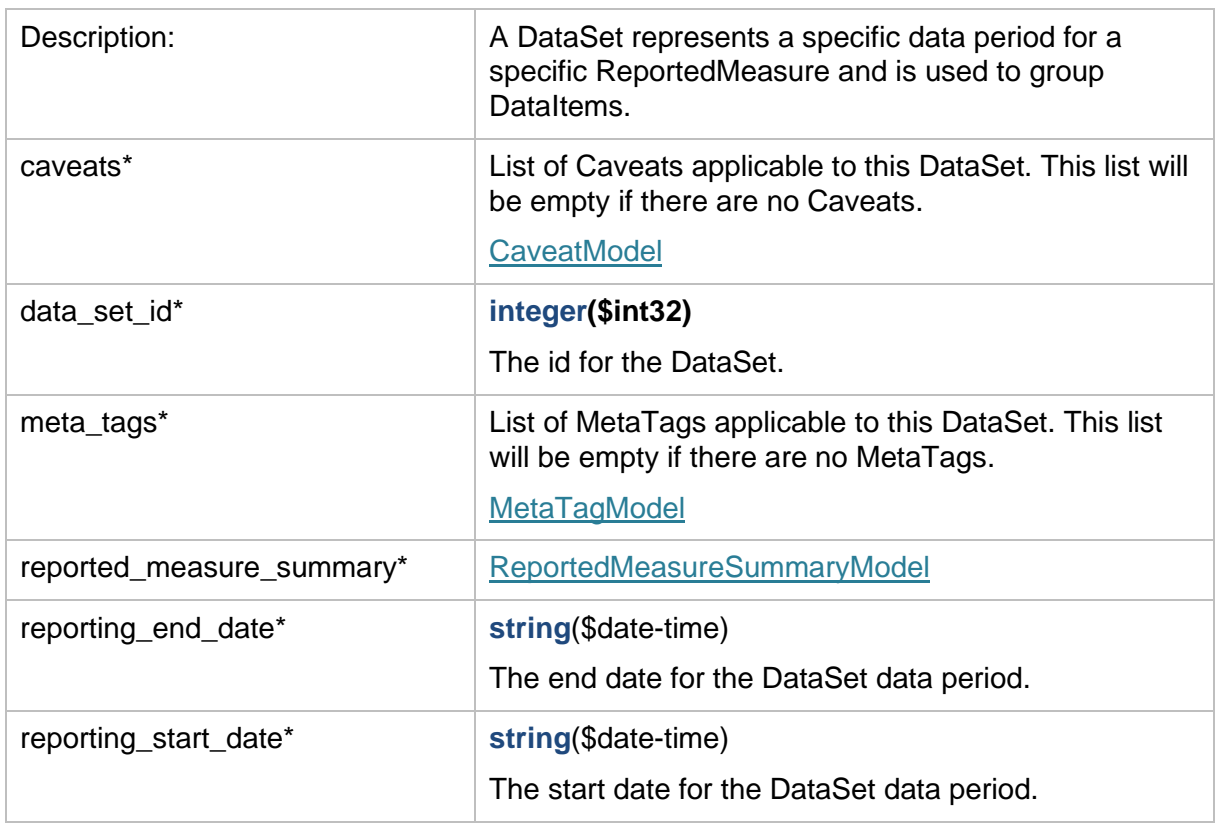

### <span id="page-7-2"></span>**ReportingUnitTypeModel**

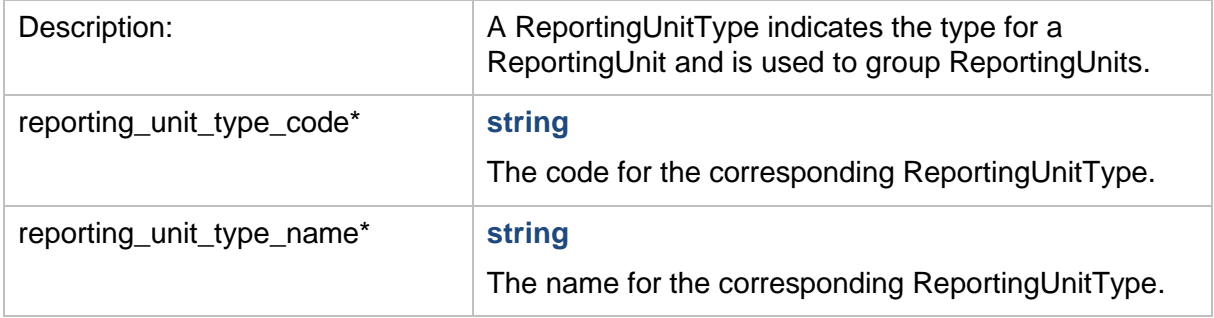

## <span id="page-8-0"></span>**ReportingUnitSummaryModel**

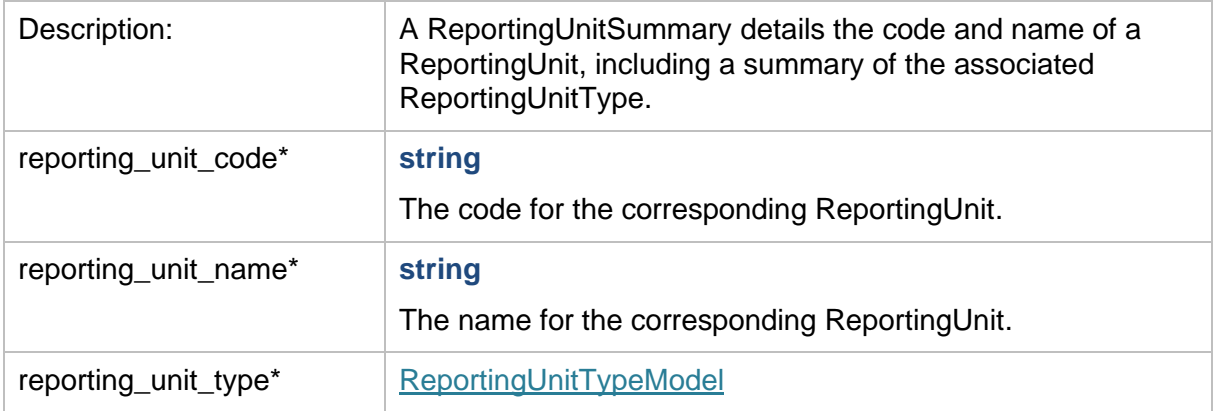

### <span id="page-8-1"></span>**SuppressionModel**

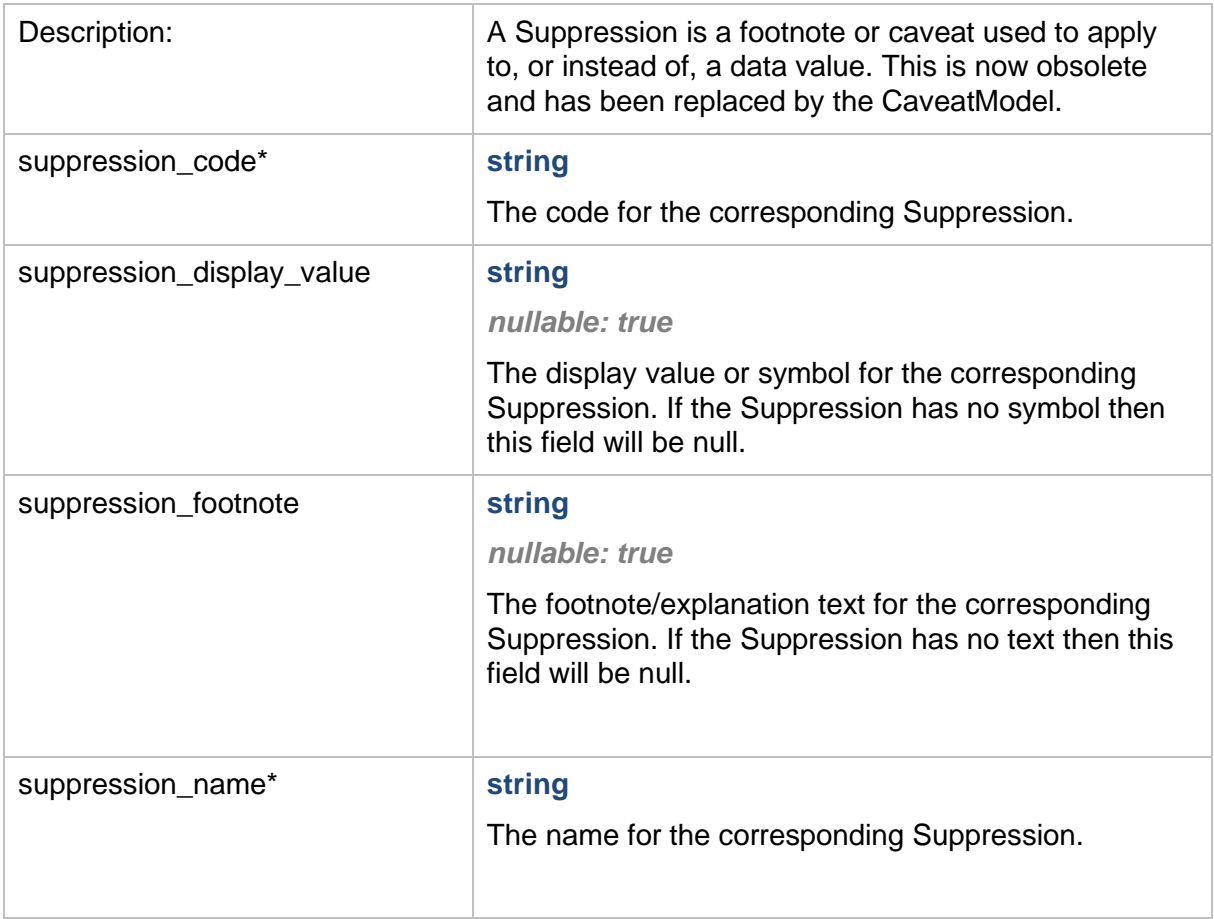

#### <span id="page-9-0"></span>**DataItemModel**

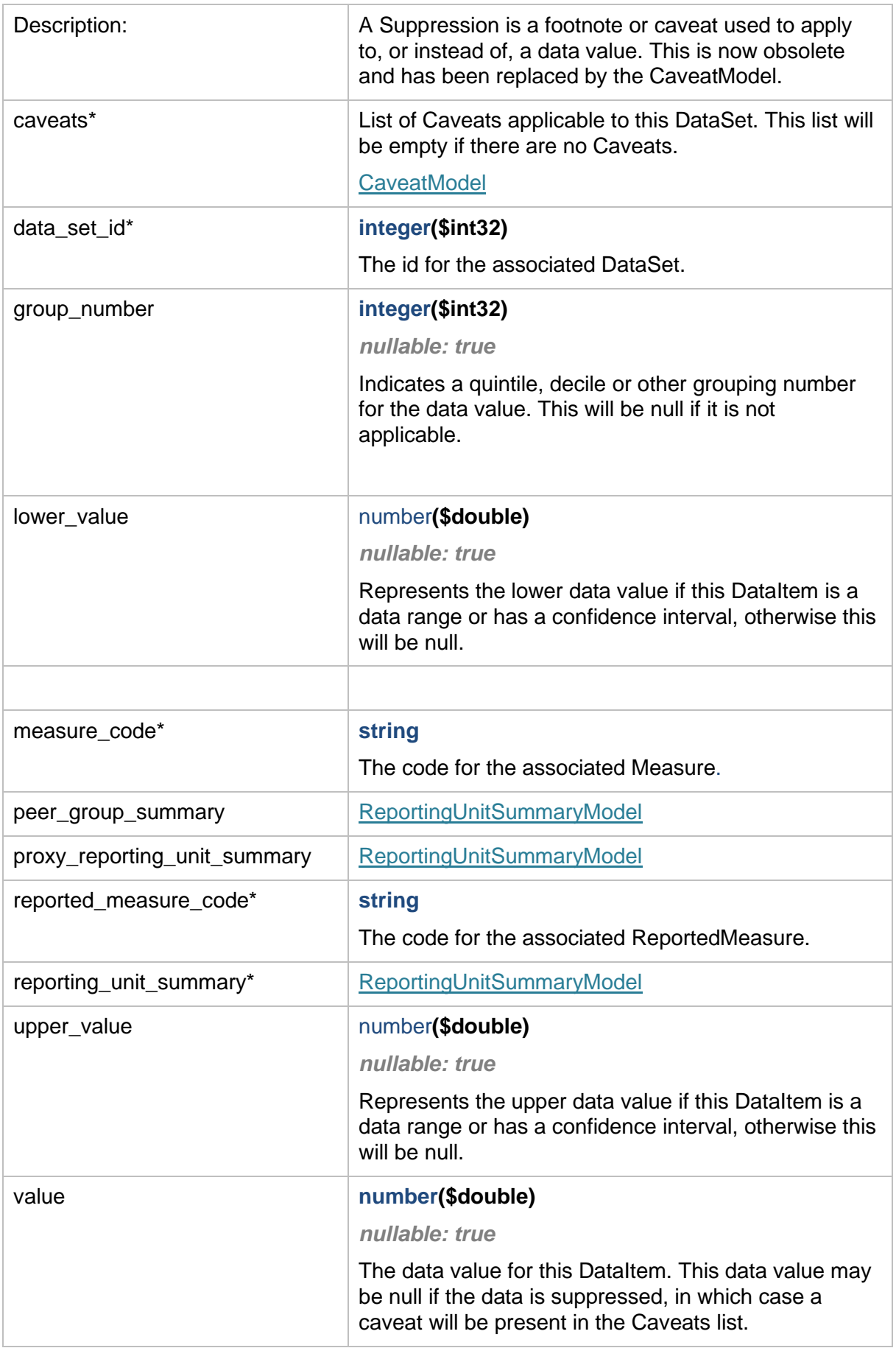

# <span id="page-10-0"></span>**DatasheetConfigurationSummaryModel**

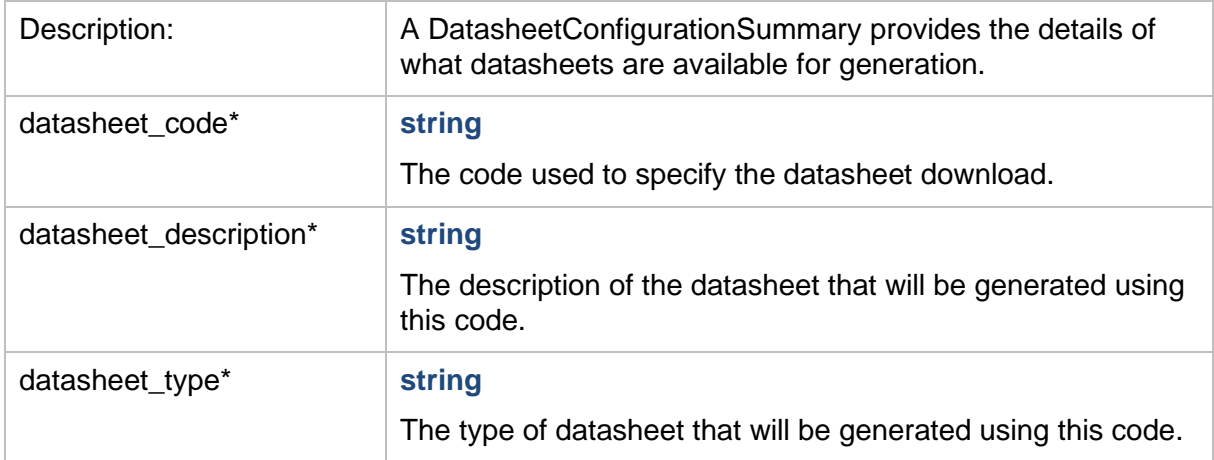

#### <span id="page-10-1"></span>**FormattedDataExtractModel**

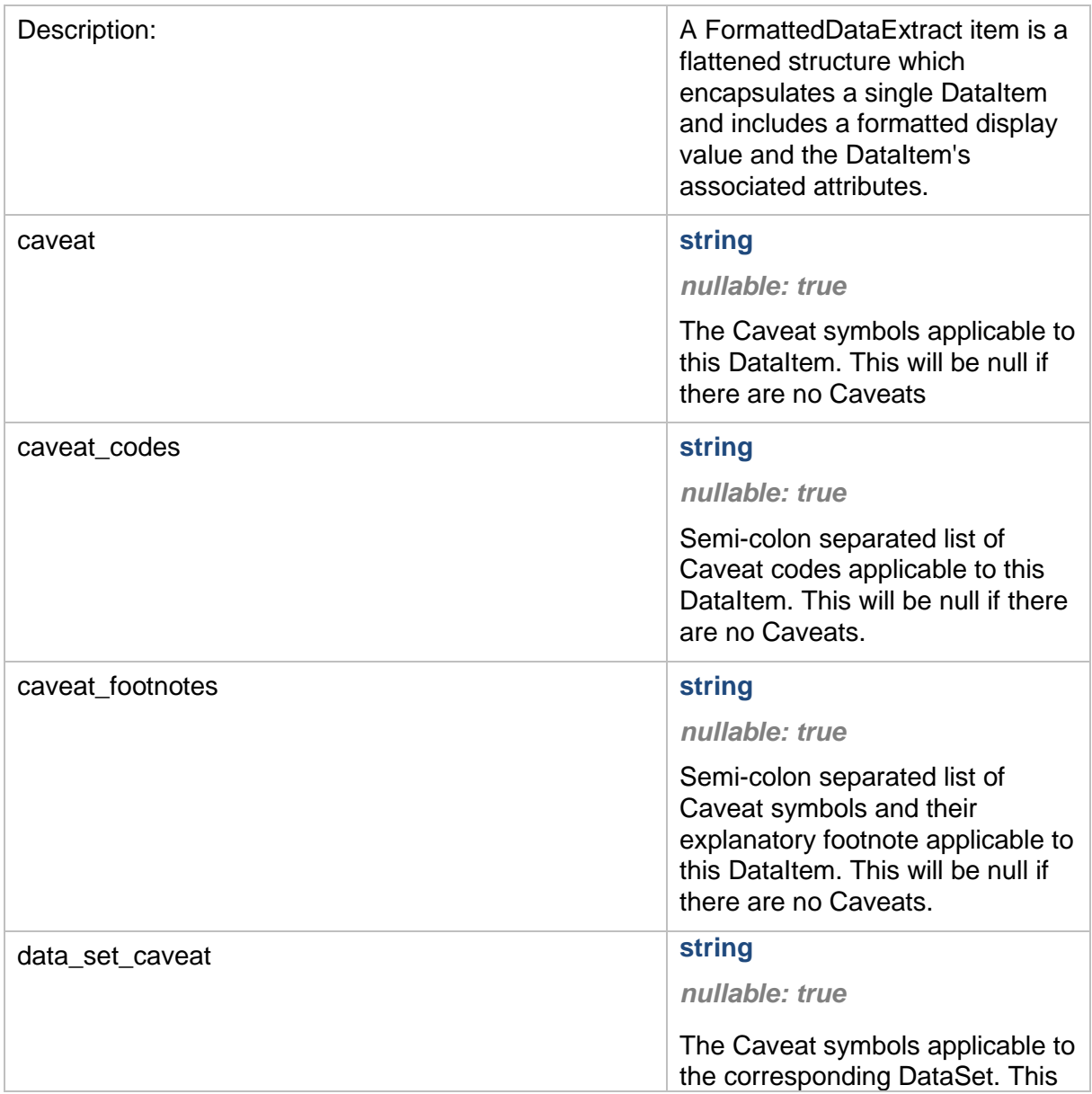

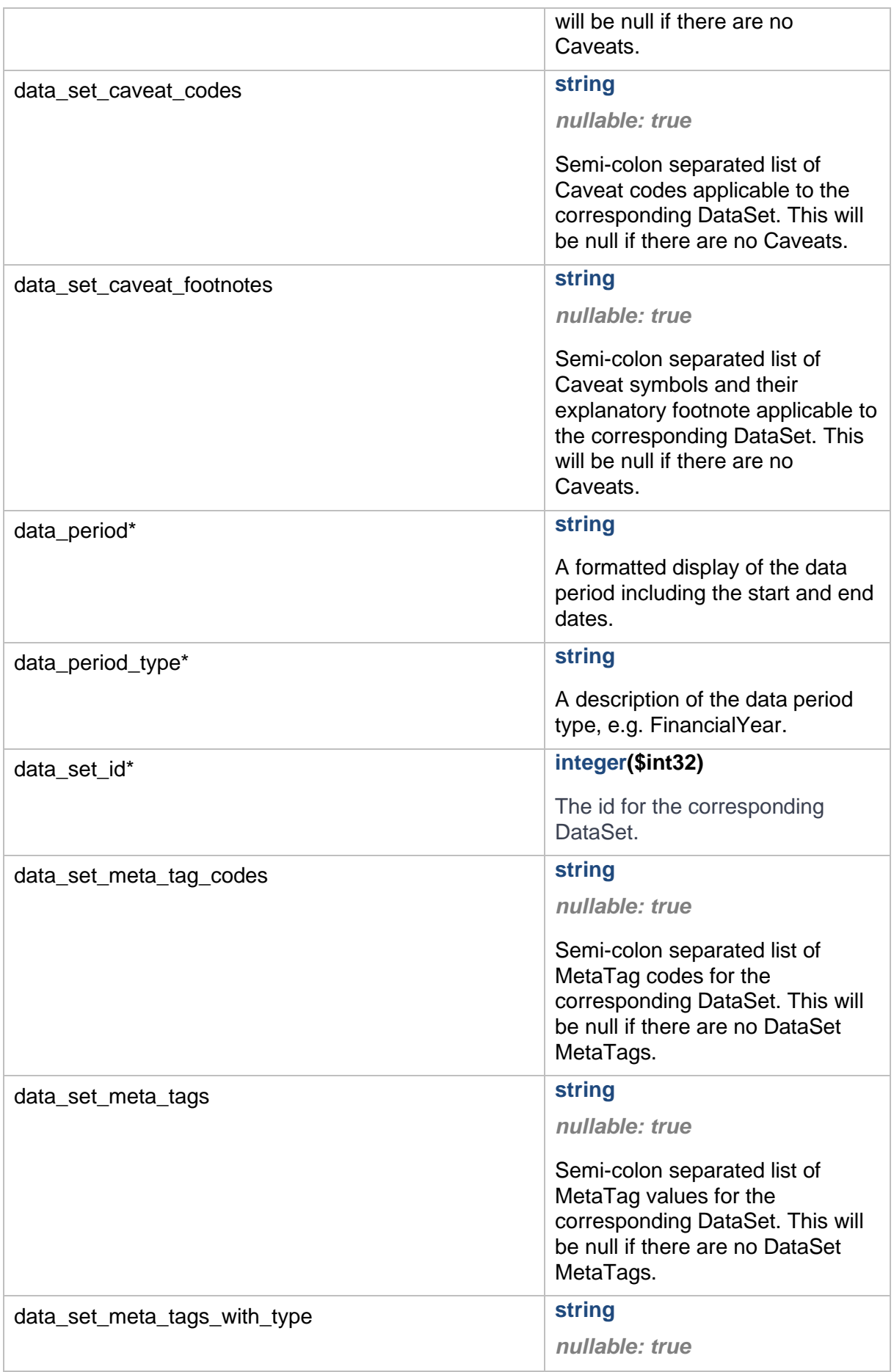

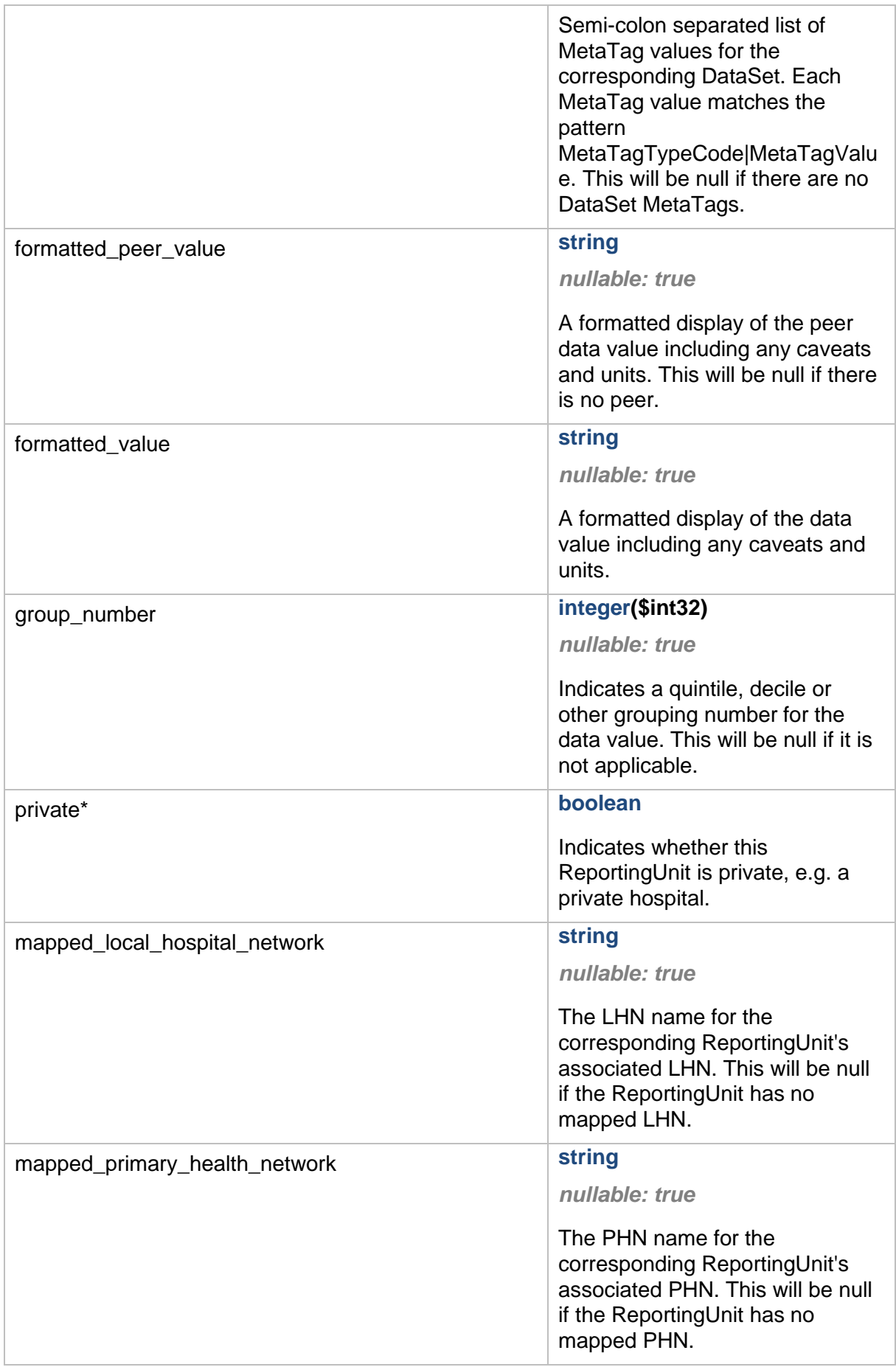

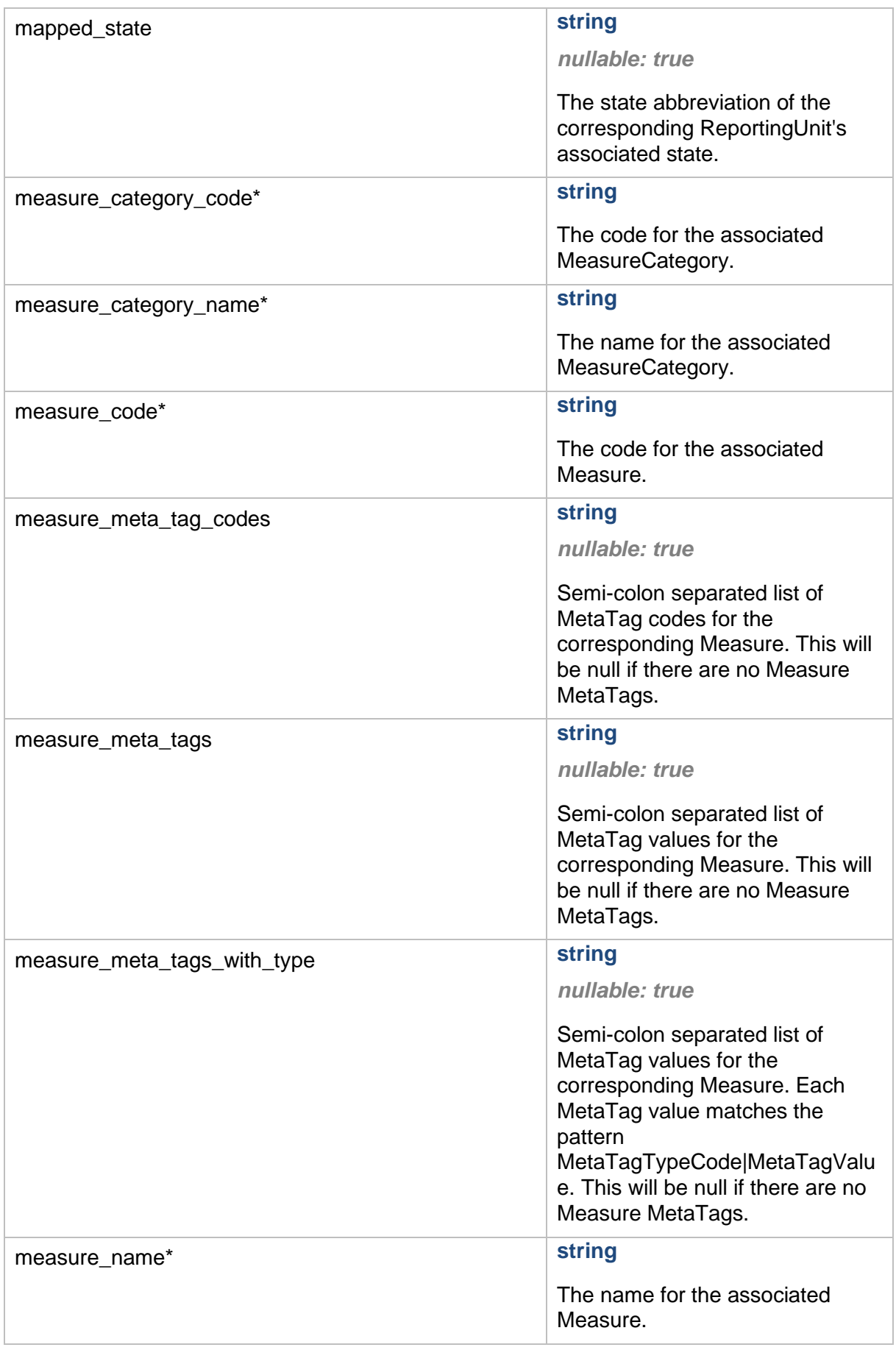

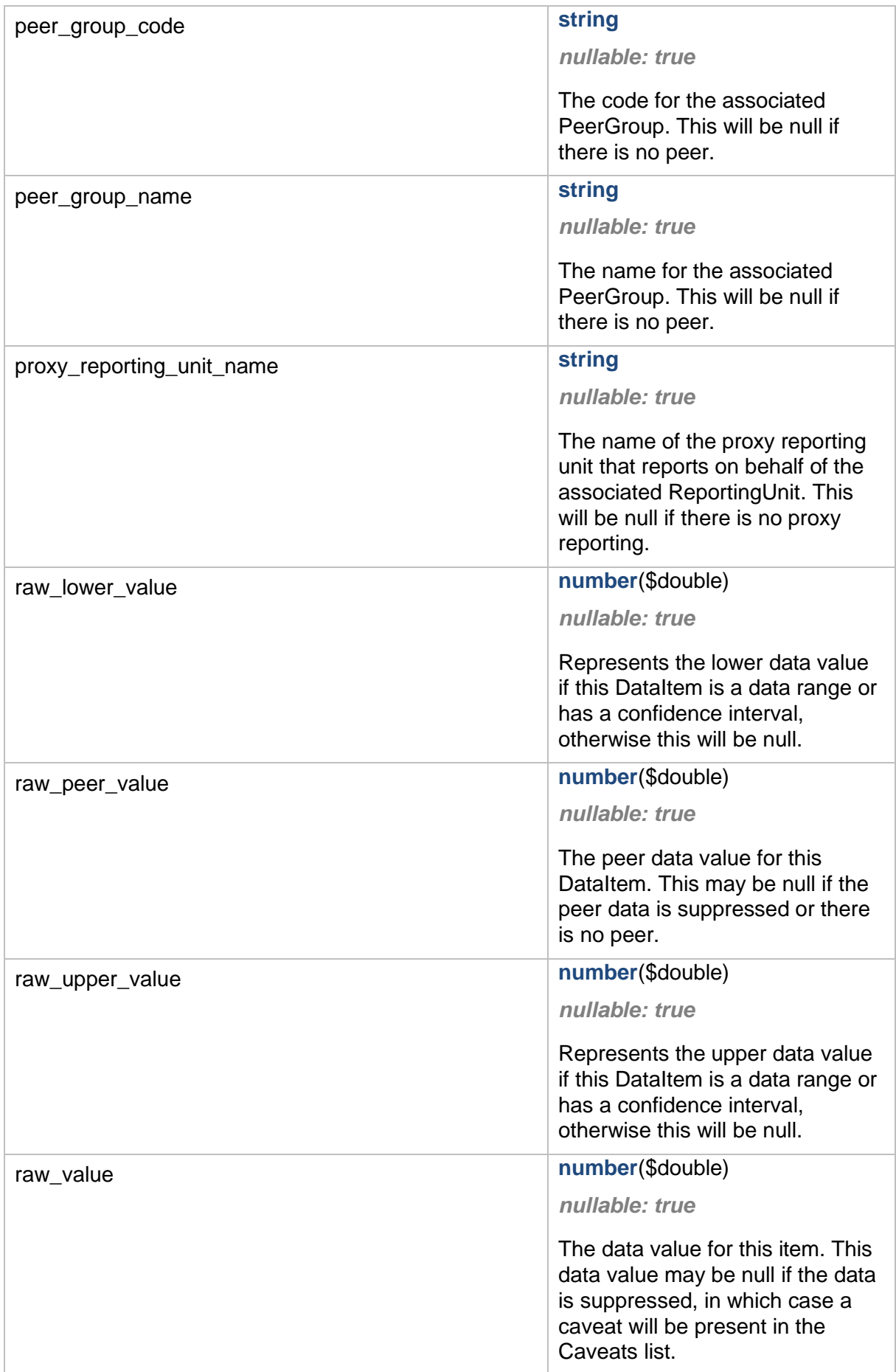

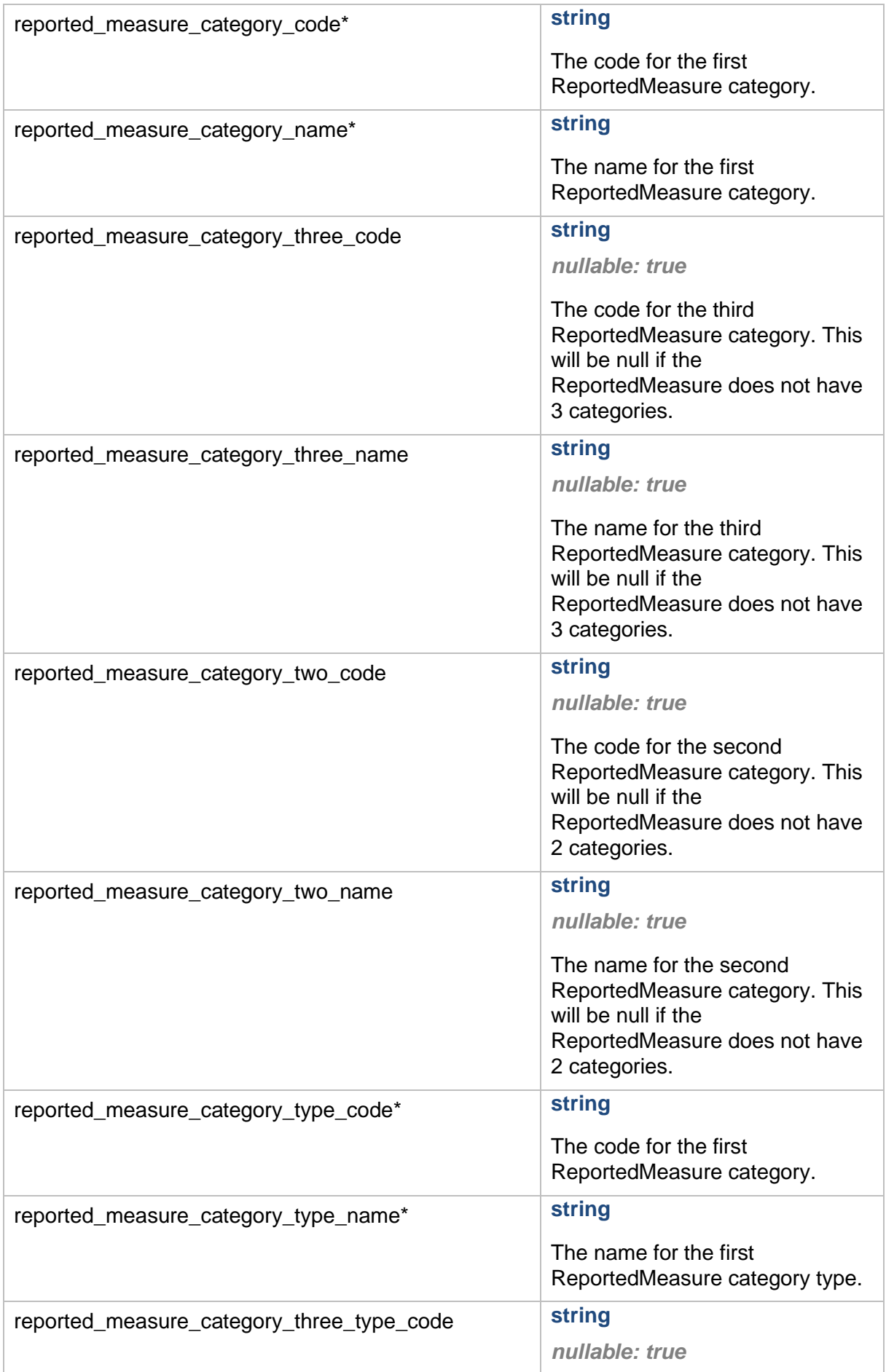

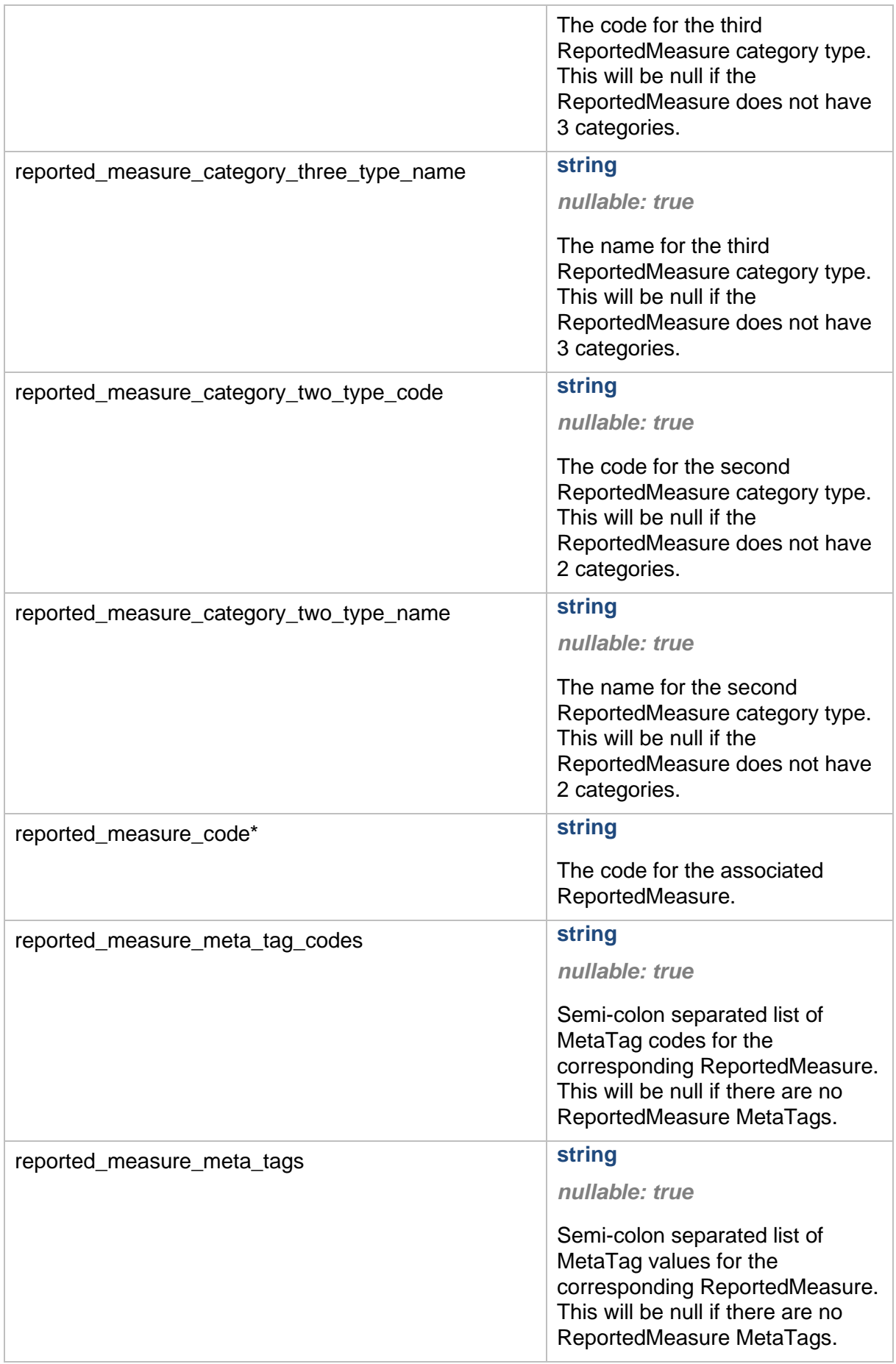

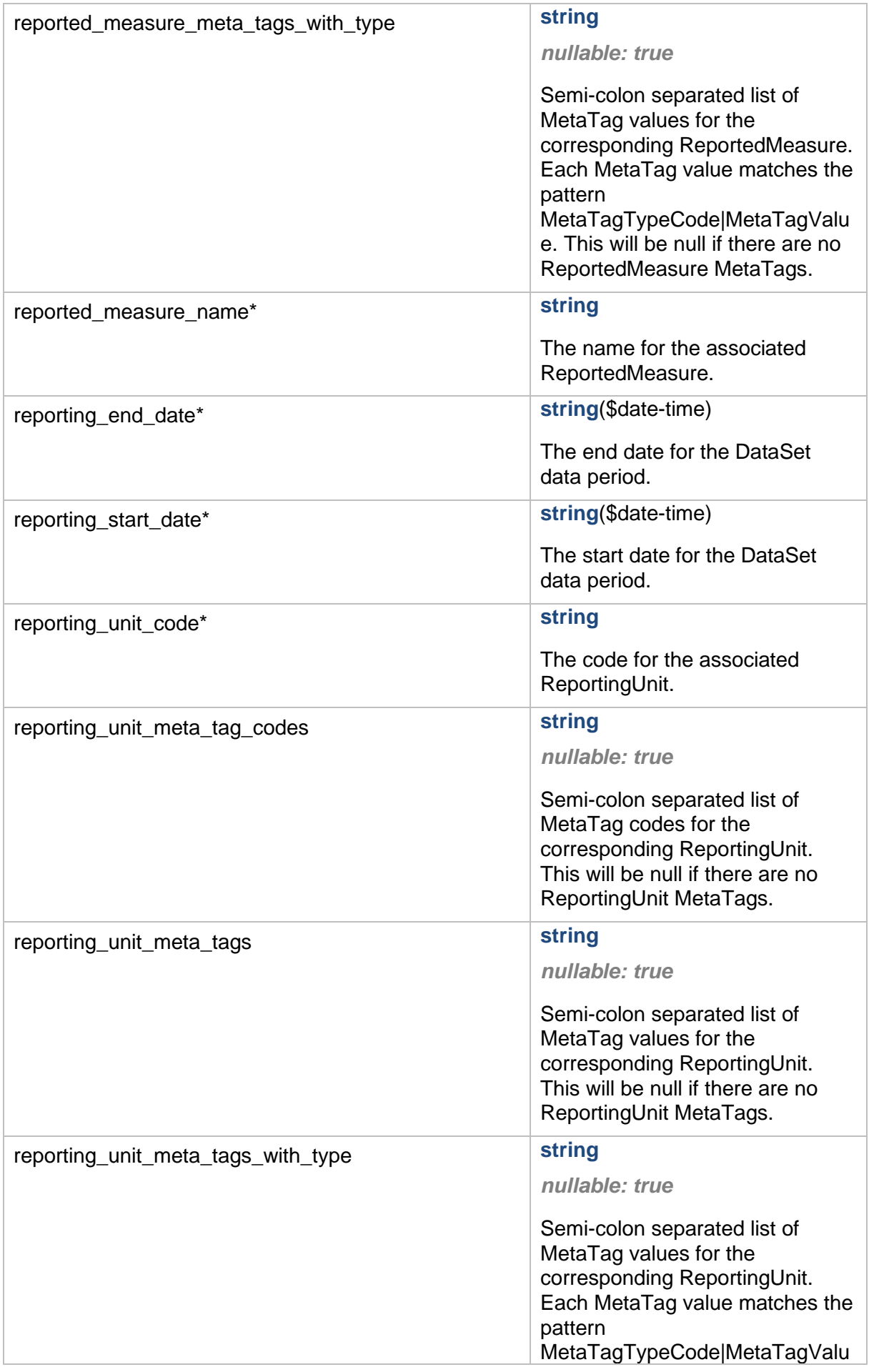

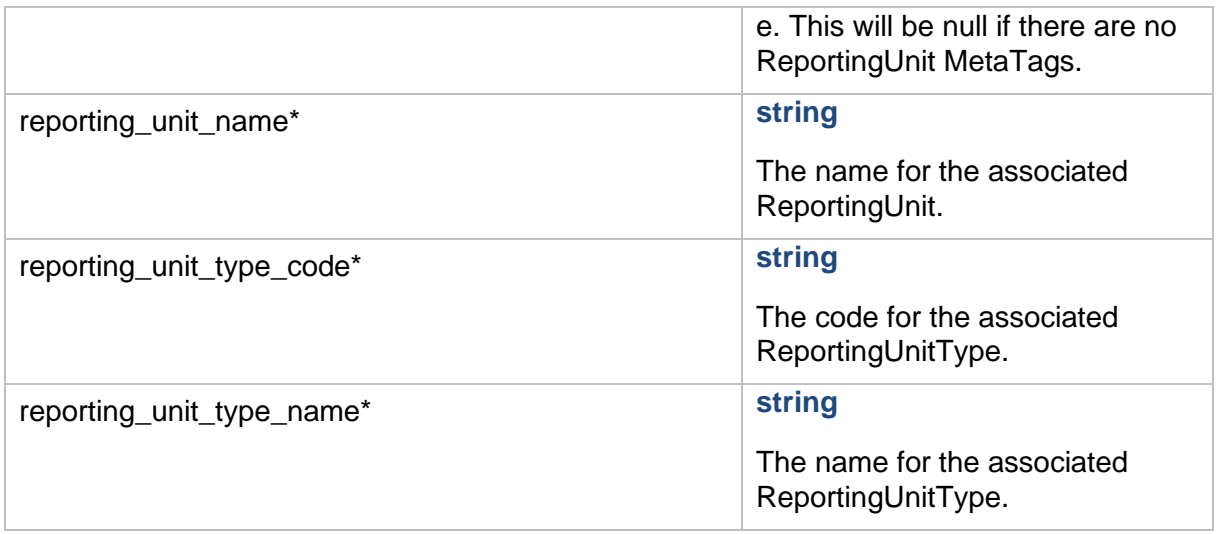

### <span id="page-18-0"></span>**DataExtractPagination**

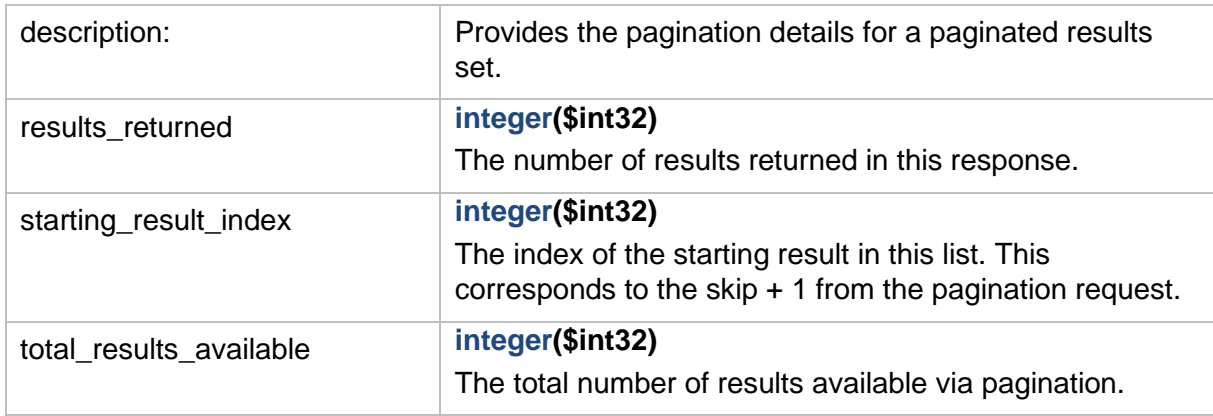

# <span id="page-18-1"></span>**PaginatedFormattedDataExtractModel**

<span id="page-18-2"></span>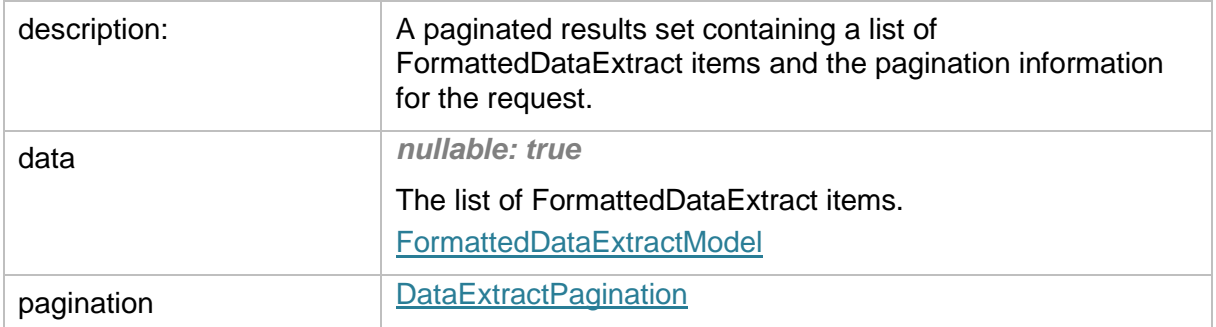

#### <span id="page-19-0"></span>**DataExtractModel**

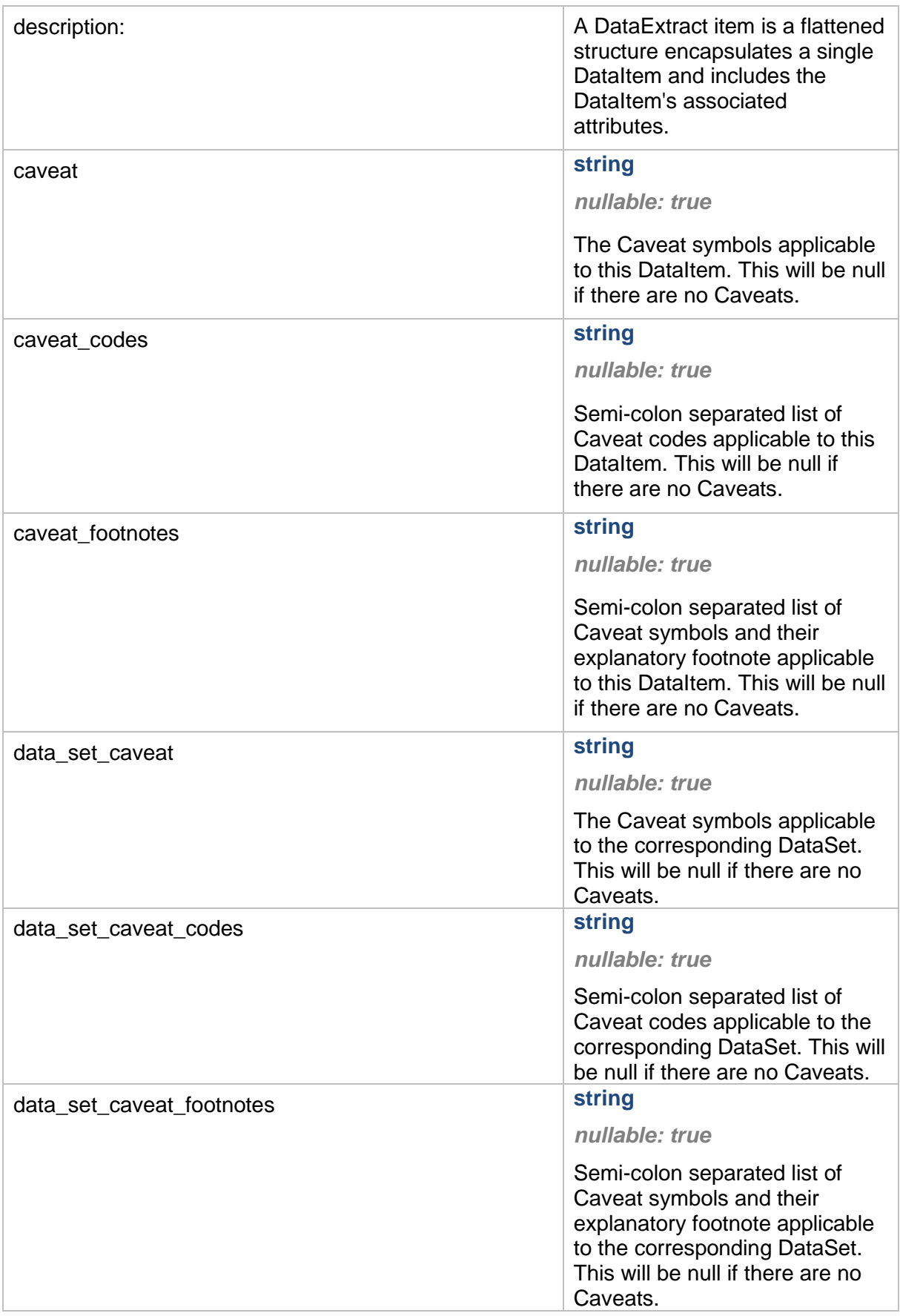

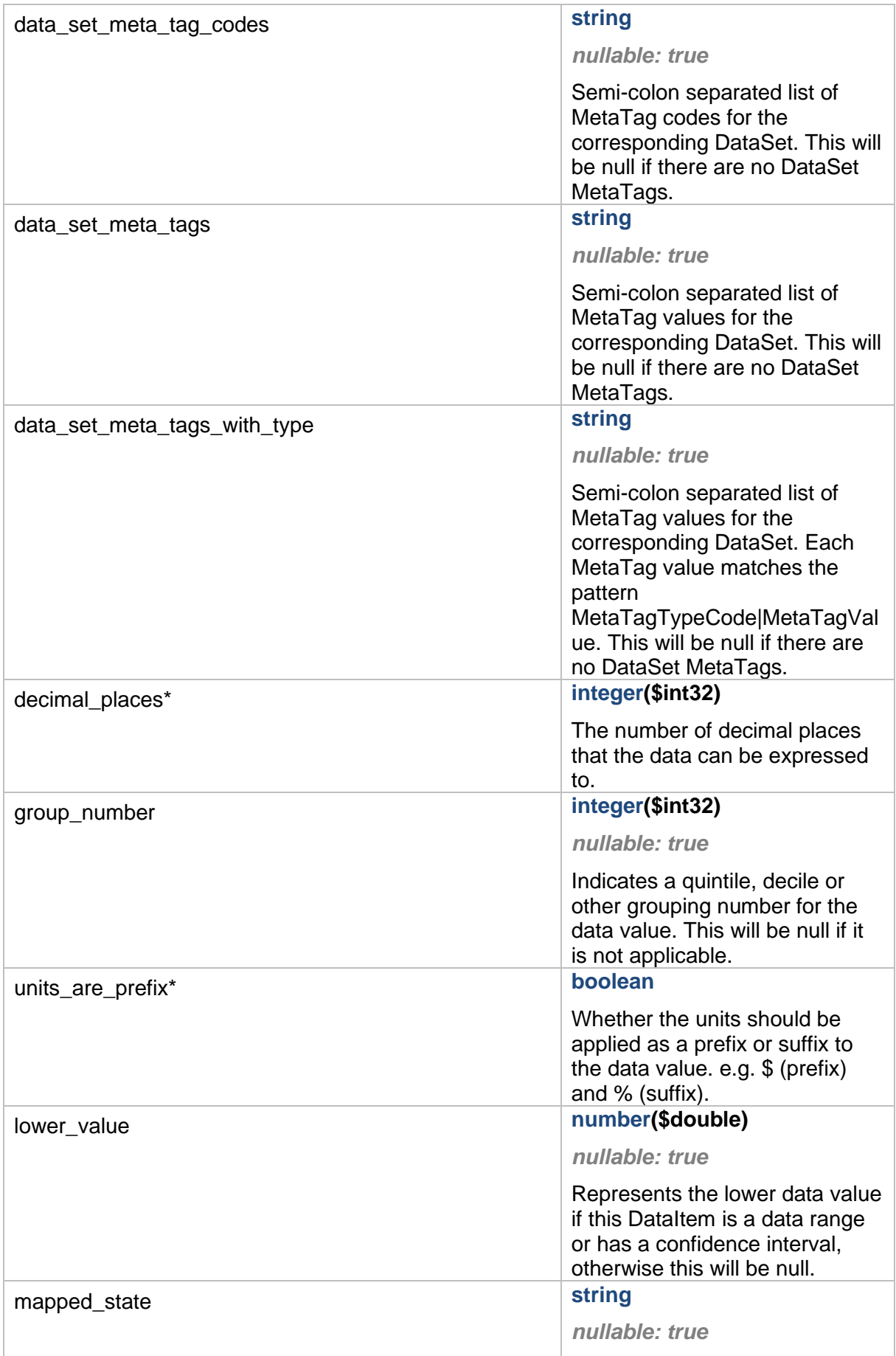

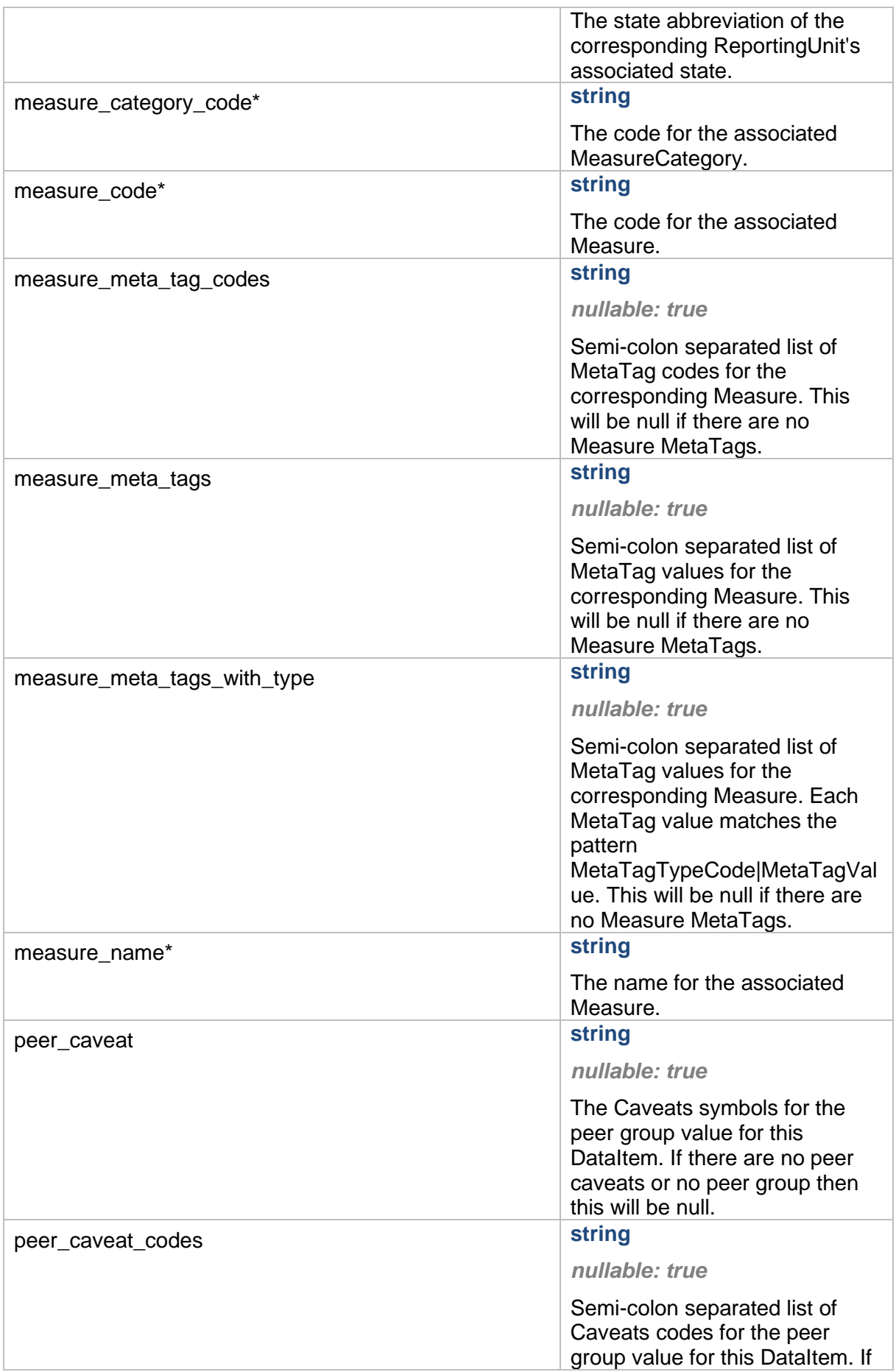

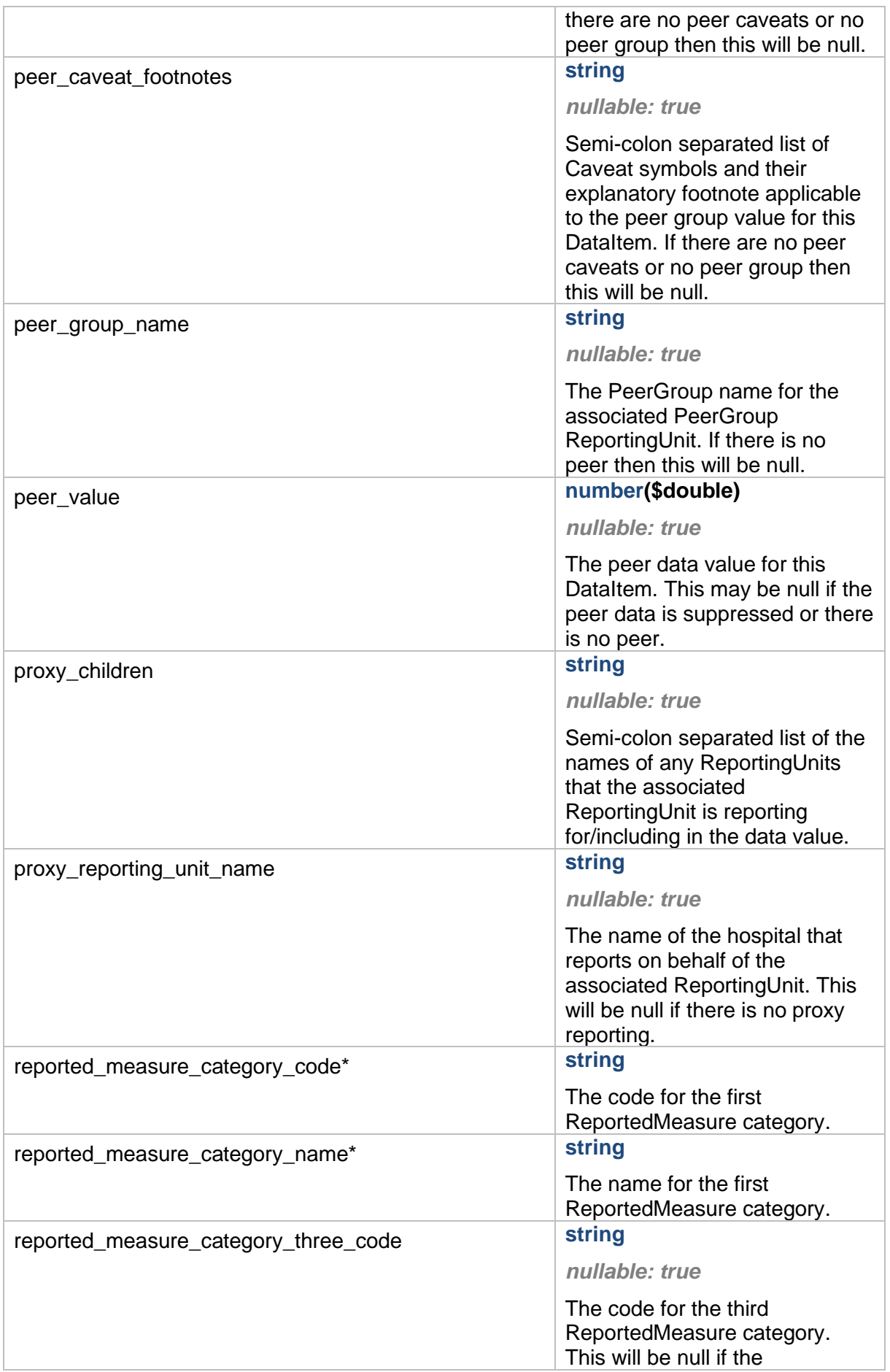

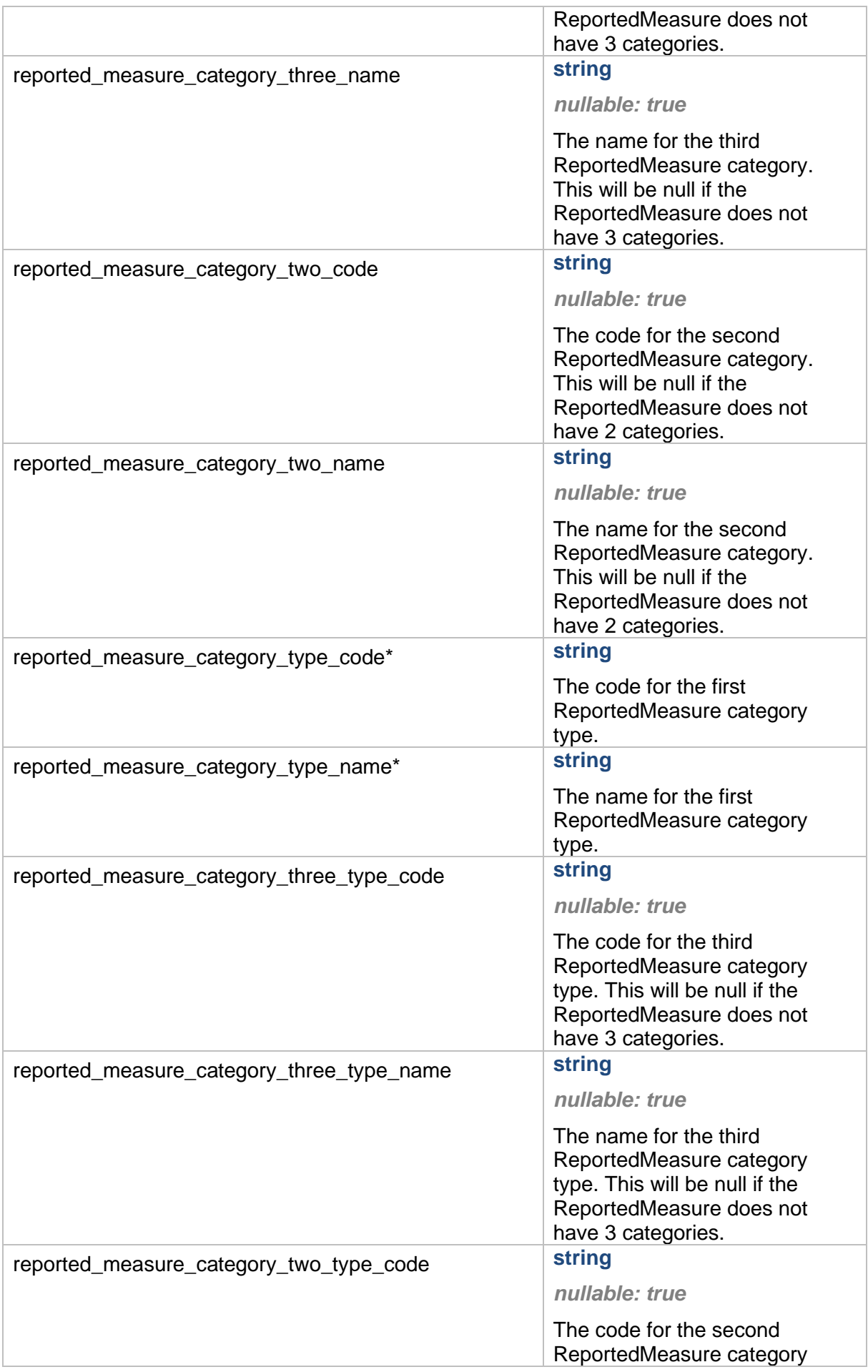

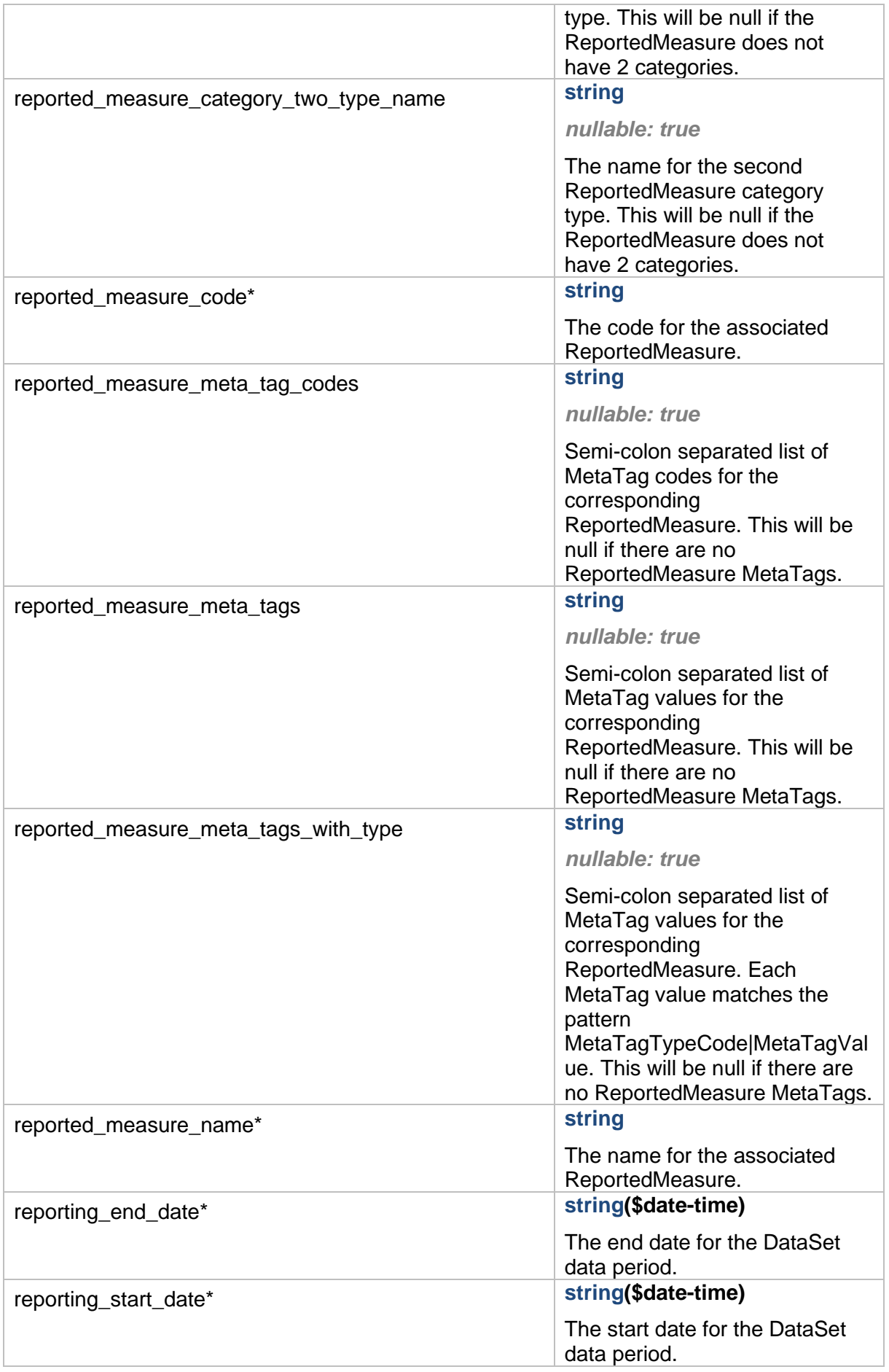

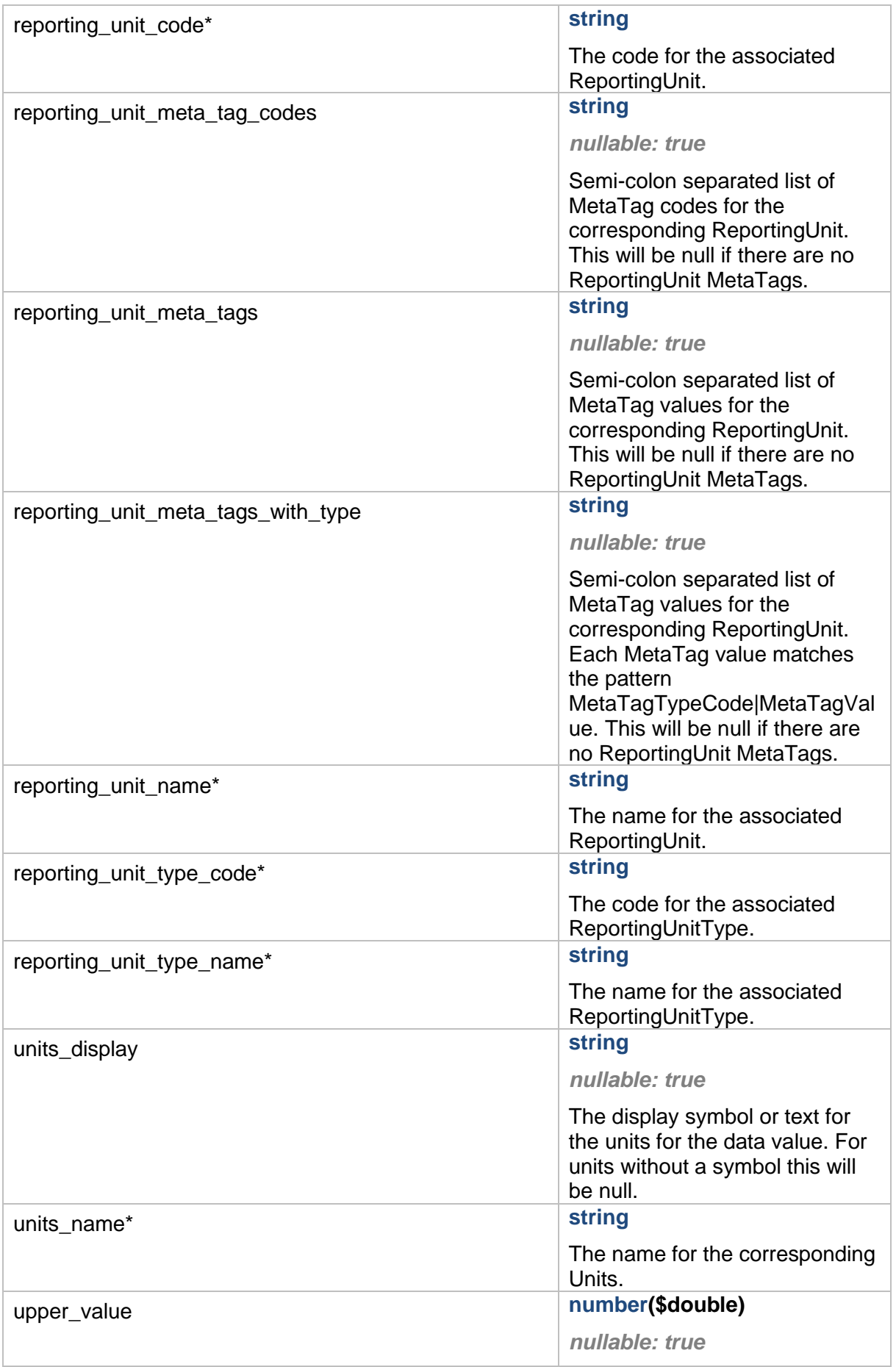

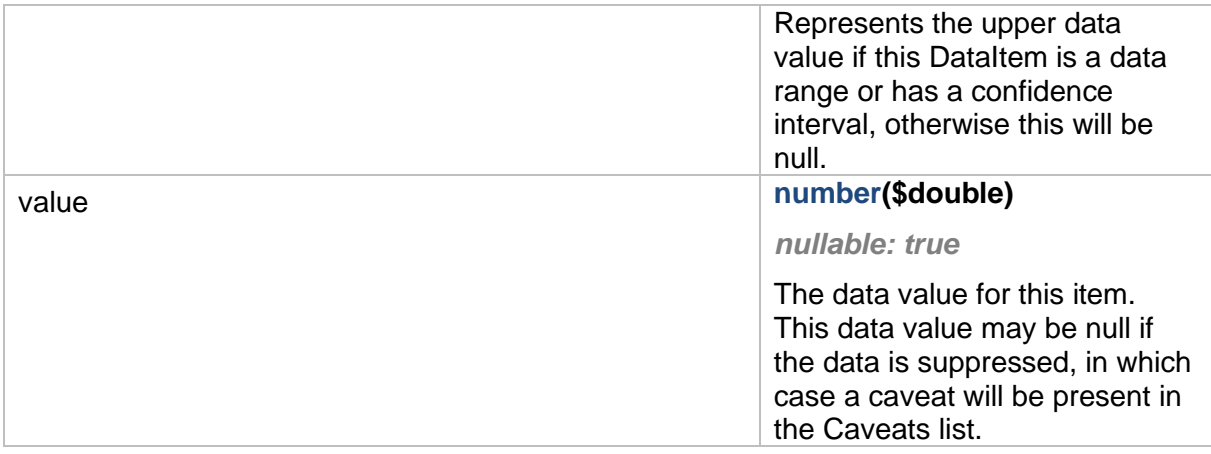

# <span id="page-26-0"></span>**PaginatedDataExtractModel**

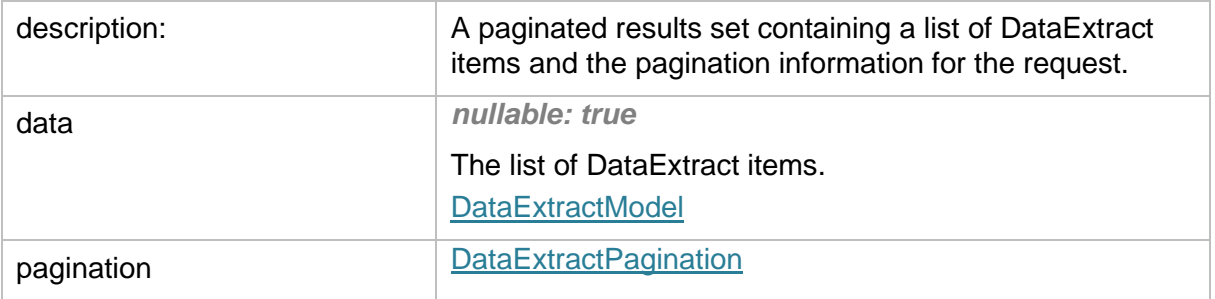

# <span id="page-26-1"></span>**MeasureCategoryModel**

<span id="page-26-2"></span>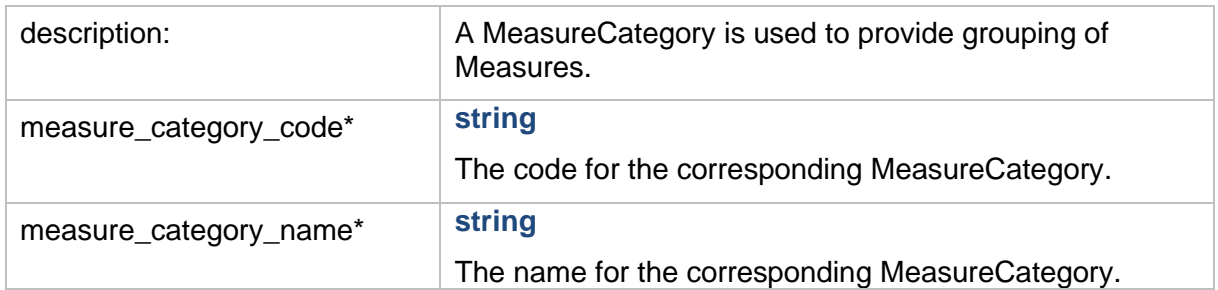

#### <span id="page-27-0"></span>**UnitsModel**

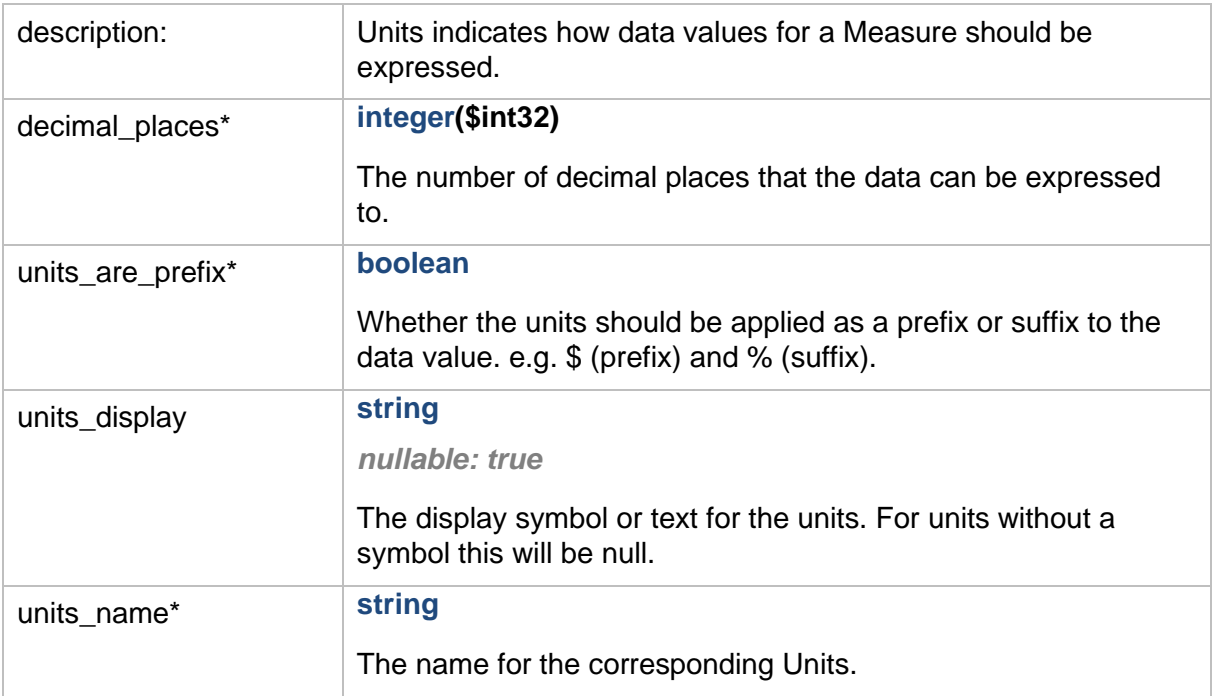

#### <span id="page-27-1"></span>**MeasureModel**

<span id="page-27-2"></span>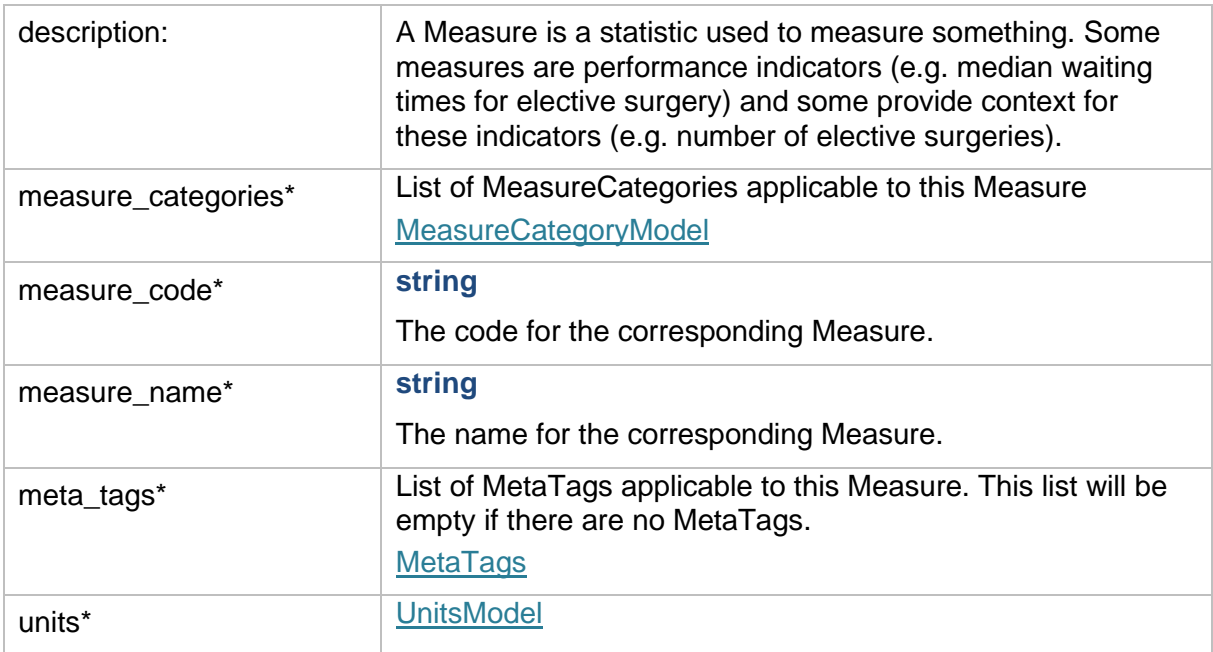

## <span id="page-28-0"></span>**ReportedMeasureCategoryTypeModel**

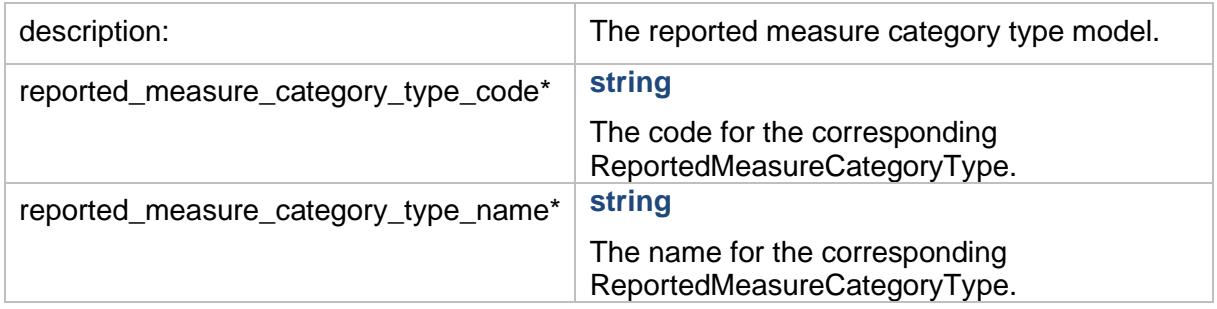

#### <span id="page-28-1"></span>**ReportedMeasureCategoryModel**

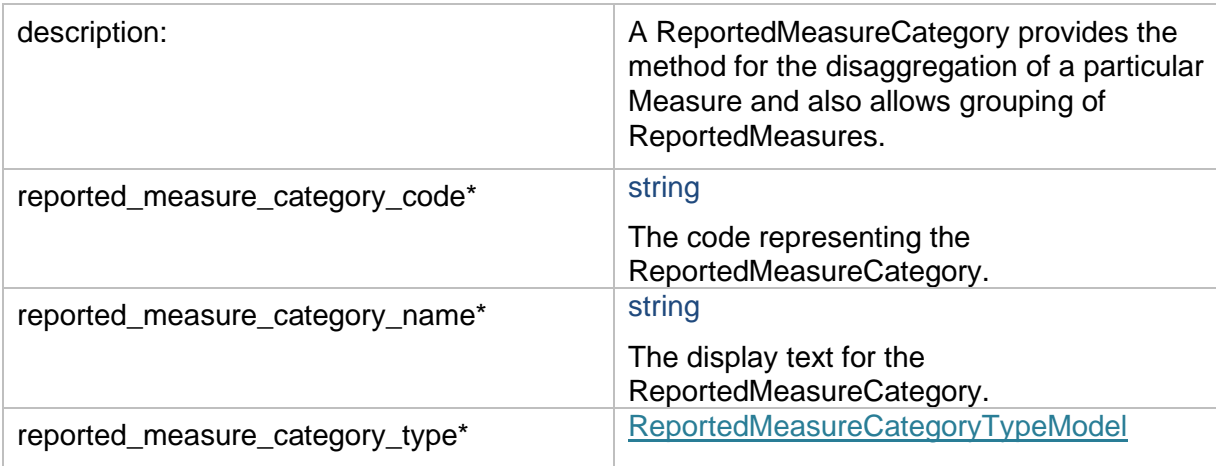

#### <span id="page-28-2"></span>**ReportedMeasureModel**

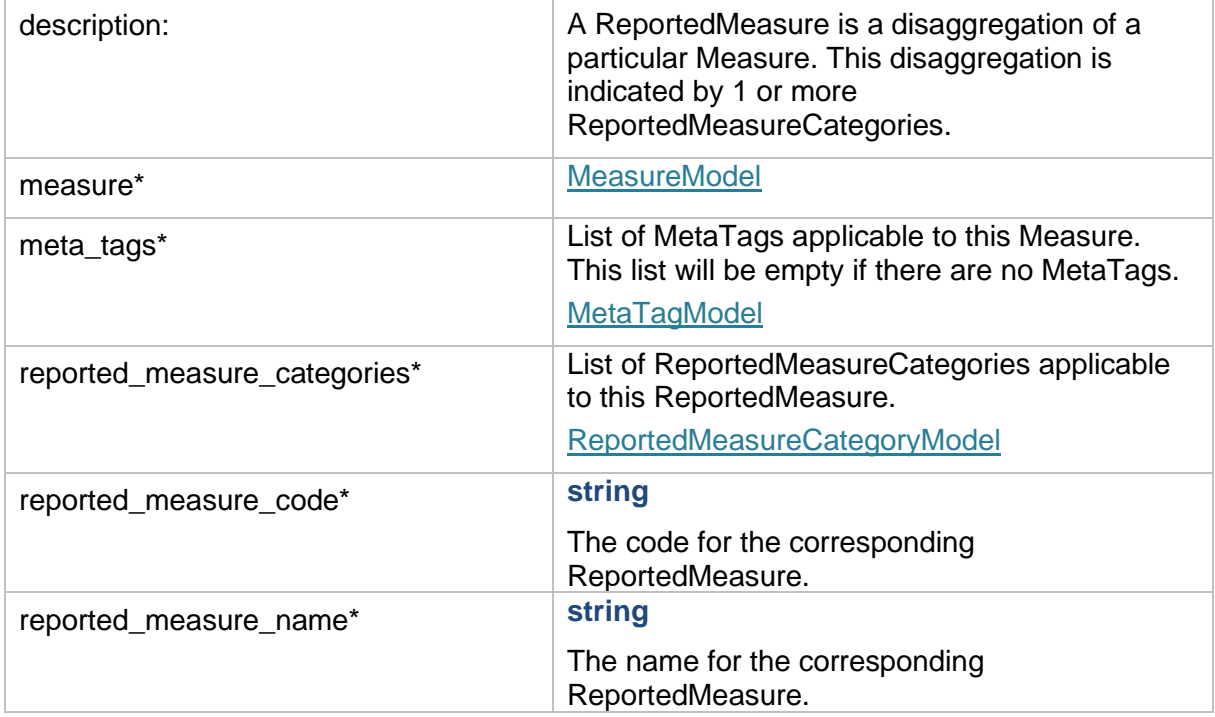

## <span id="page-29-0"></span>**MappedReportingUnitTypeModel**

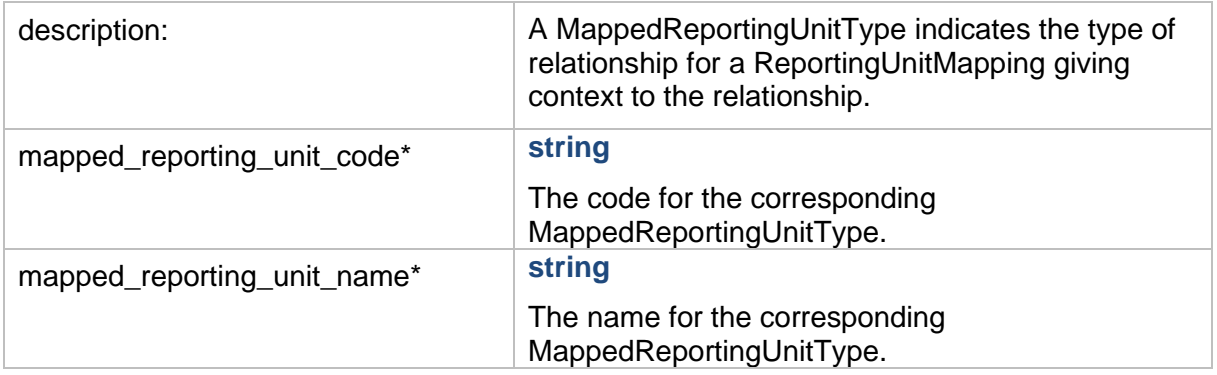

# <span id="page-29-1"></span>**MappedReportingUnitModel**

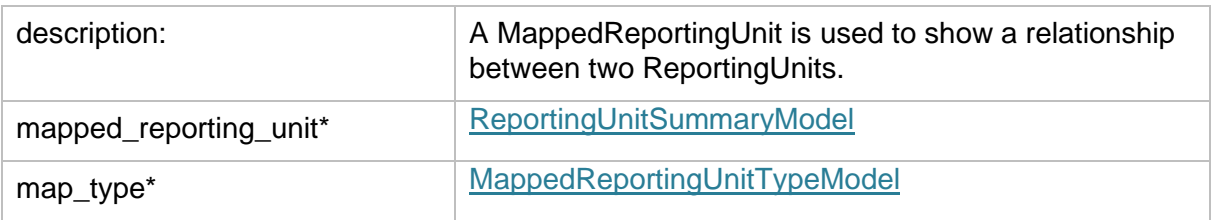

# <span id="page-30-0"></span>**ReportingUnitModel**

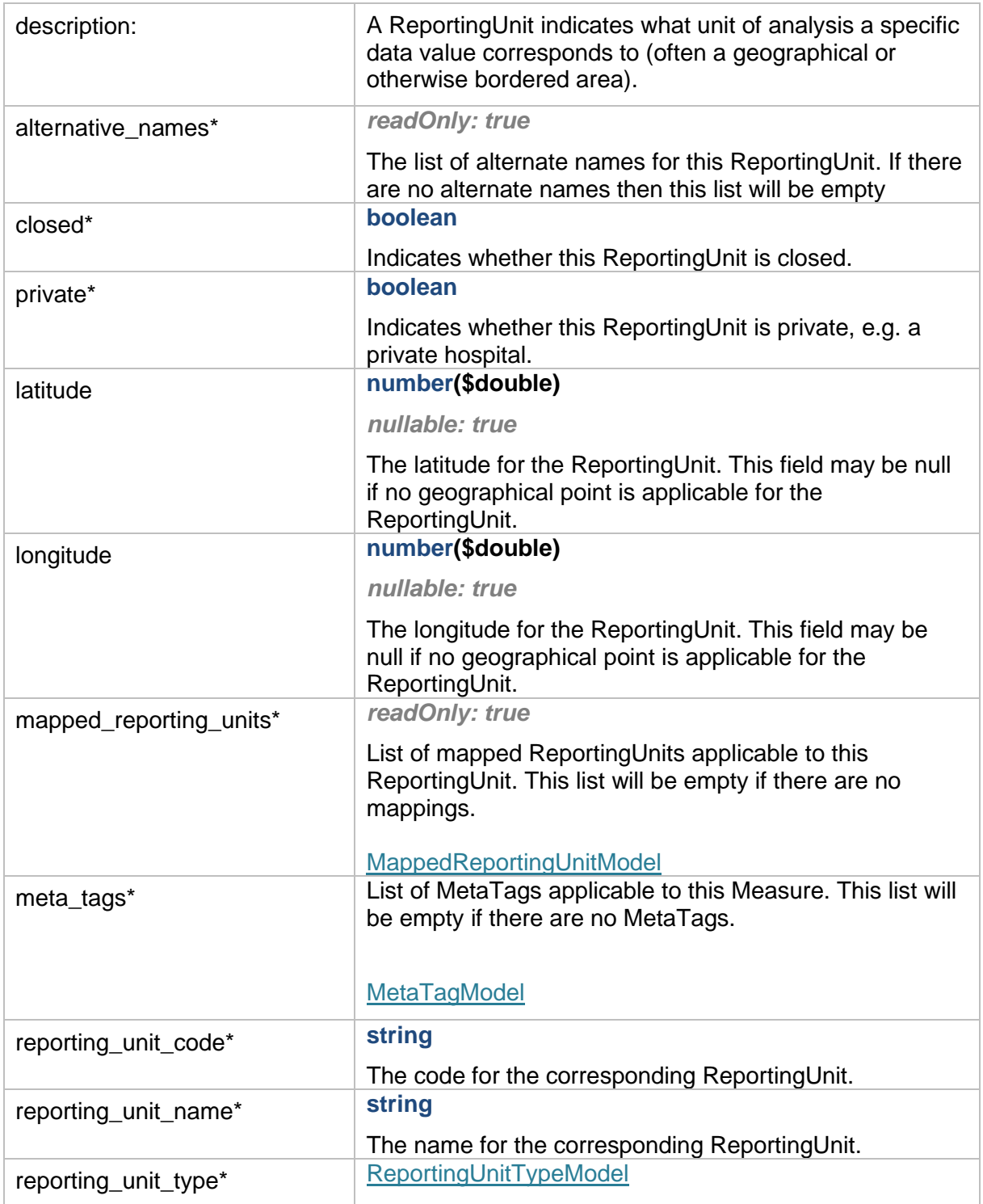

# <span id="page-31-0"></span>**3 Schemas – V0 (Deprecated)**

#### <span id="page-31-1"></span>**RetiredMyHospitalsApiSuppressionModel**

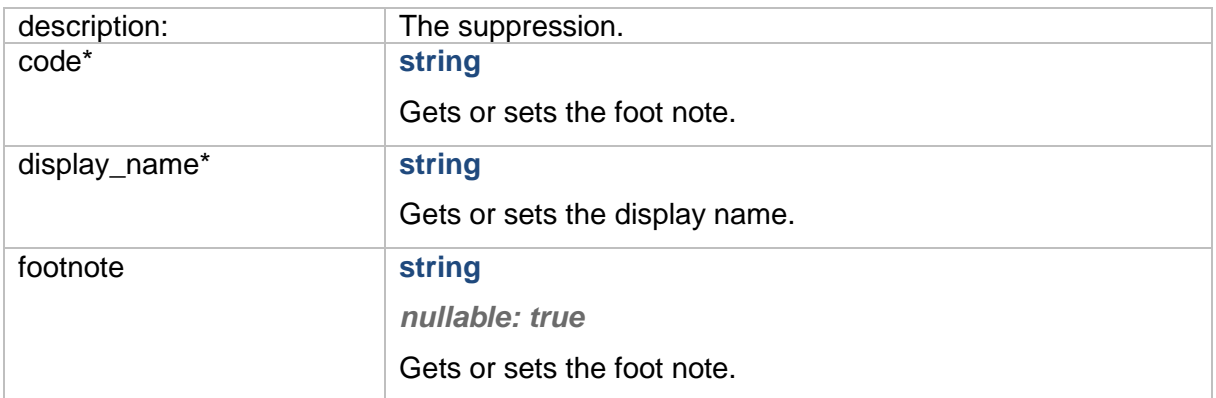

#### <span id="page-31-2"></span>**RetiredMyHospitalsApiDataItemModel**

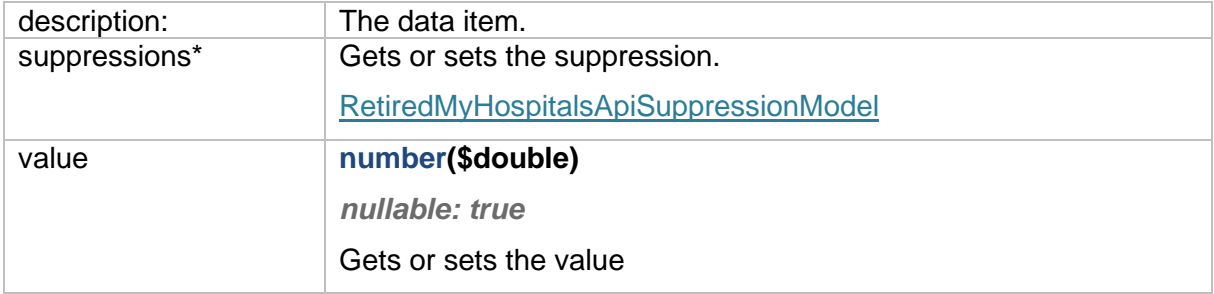

#### <span id="page-31-3"></span>**RetiredMyHospitalsApiDataSetModel**

<span id="page-31-4"></span>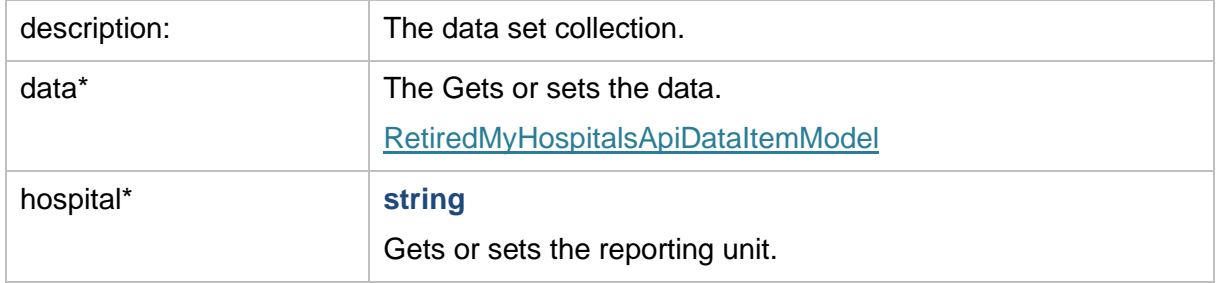

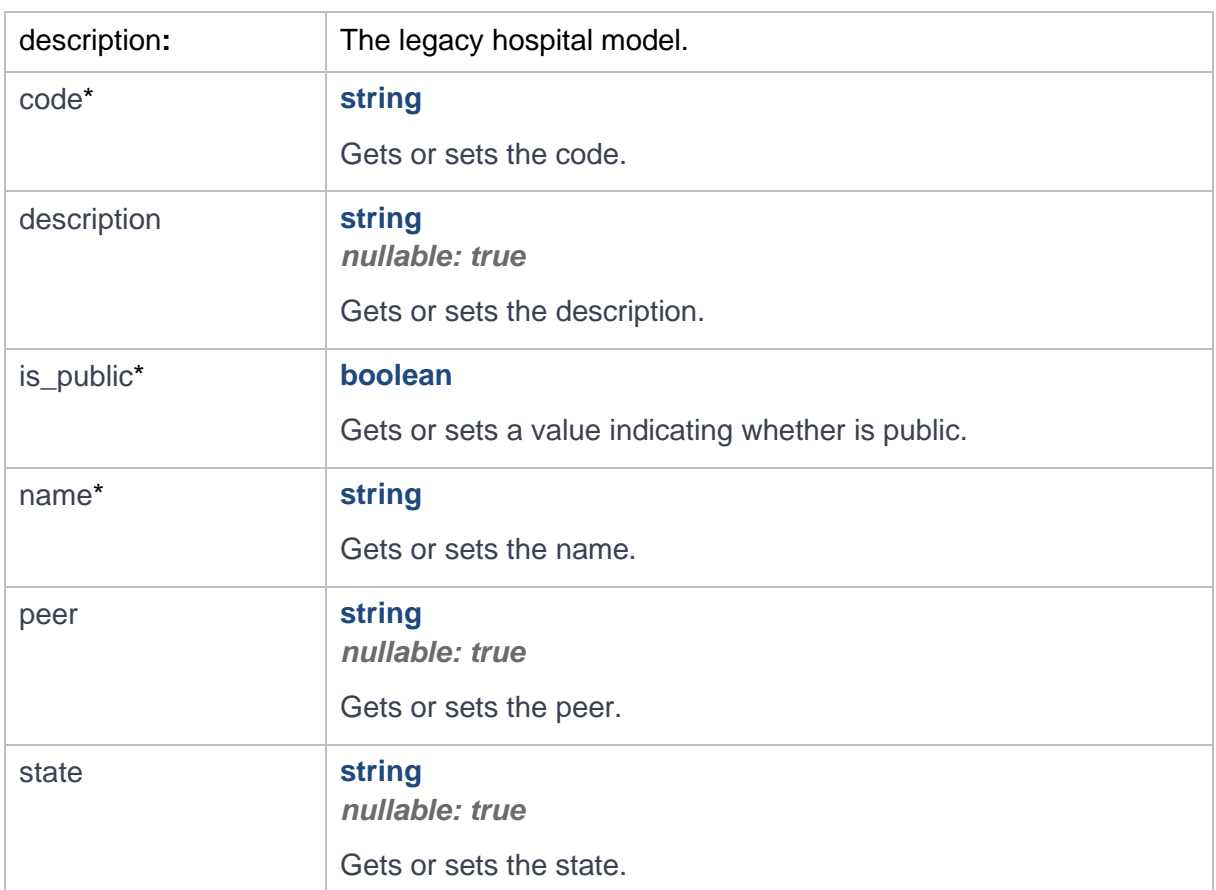

# <span id="page-32-0"></span>**RetiredMyHospitalsApiHospitalModel**

# <span id="page-32-1"></span>**RetiredMyHospitalsApiUnitOfMeasureModel**

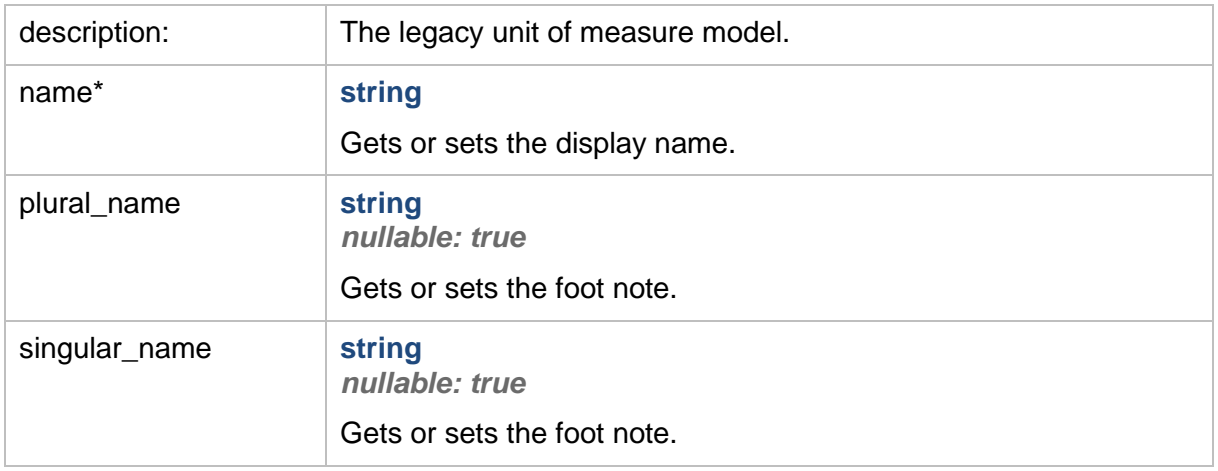

### <span id="page-33-0"></span>**RetiredMyHospitalsApiIndicatorModel**

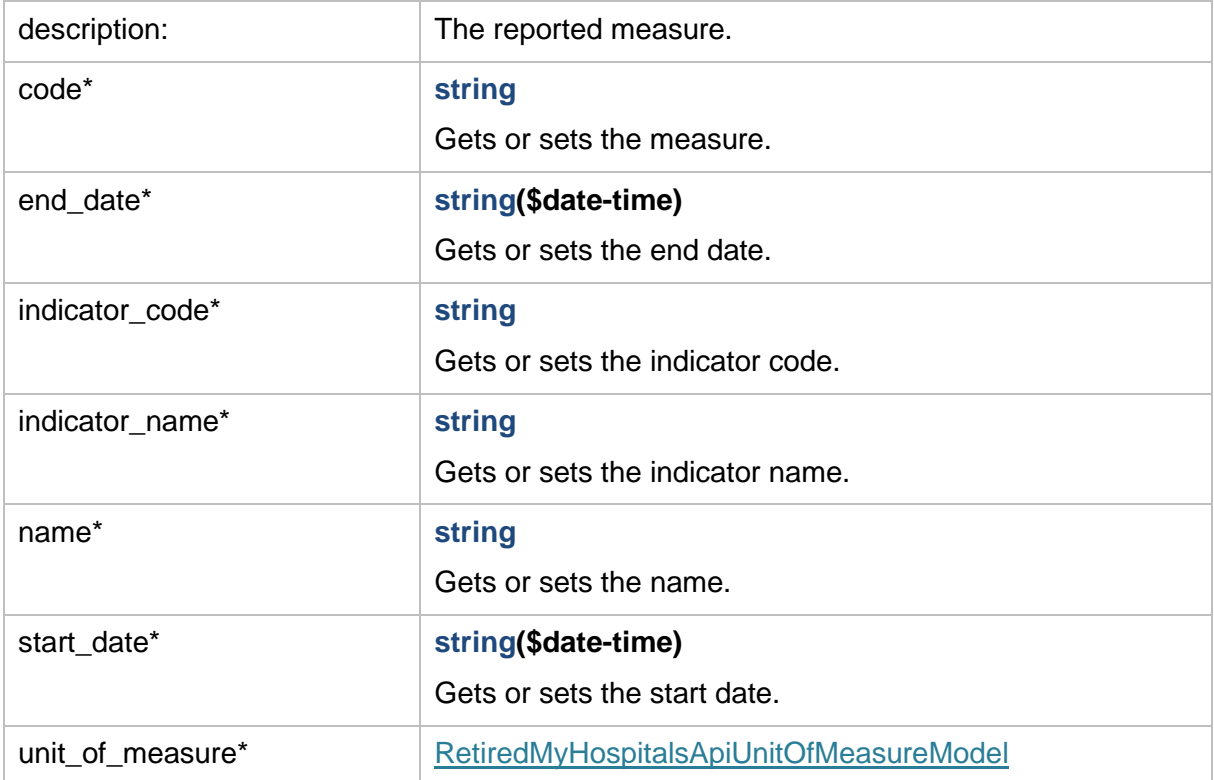

# <span id="page-33-1"></span>**RetiredMyHospitalsApiPeerModel**

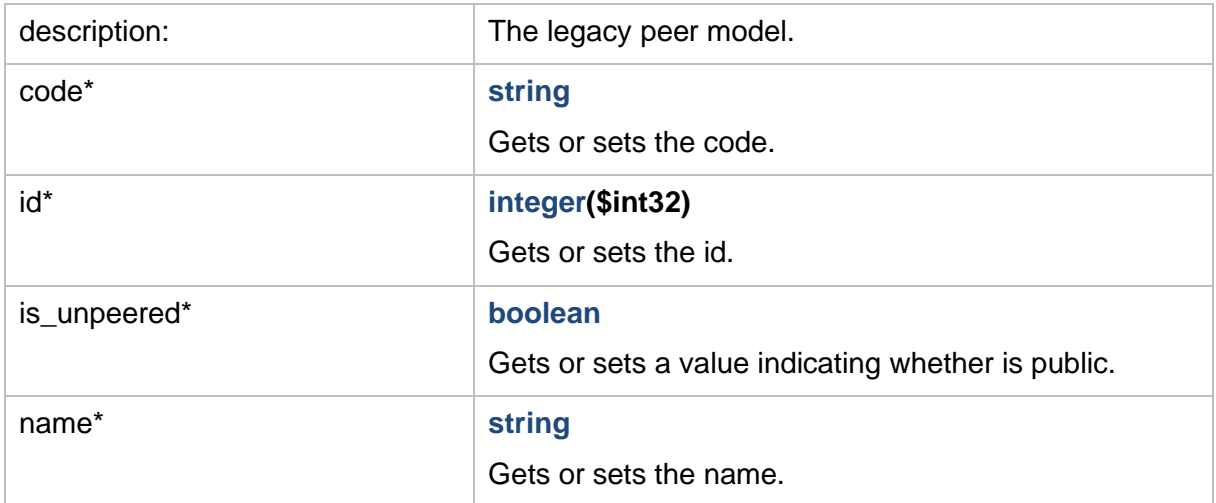

# <span id="page-34-0"></span>**RetiredMyHospitalsApiDataSetCollectionModel**

<span id="page-34-1"></span>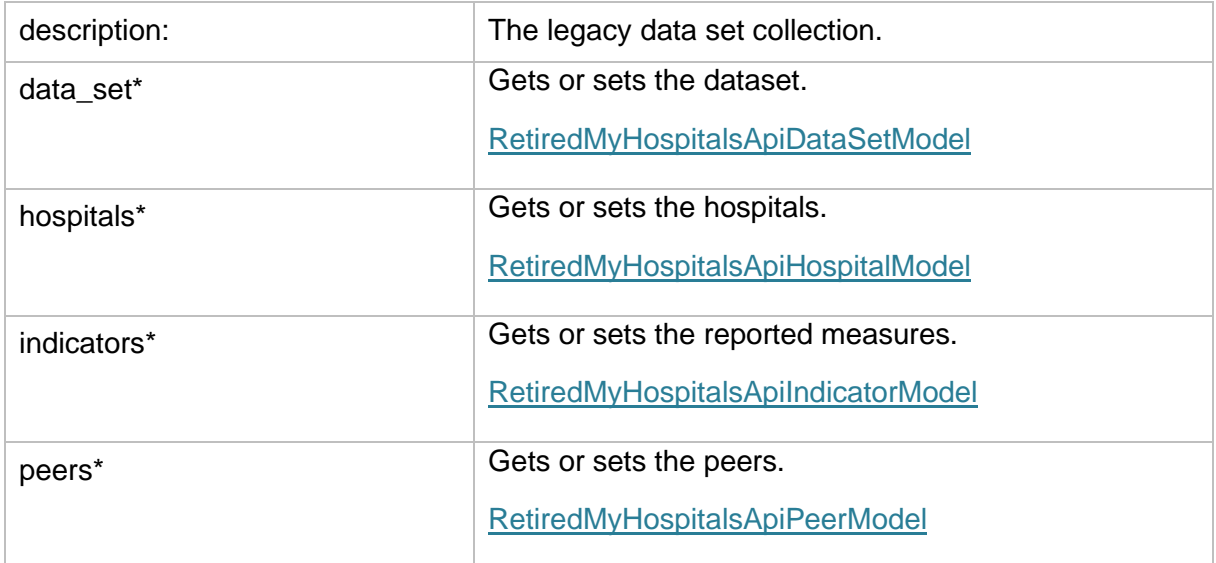

### **RetiredMyHospitalsApiHospitalDetailsModel**

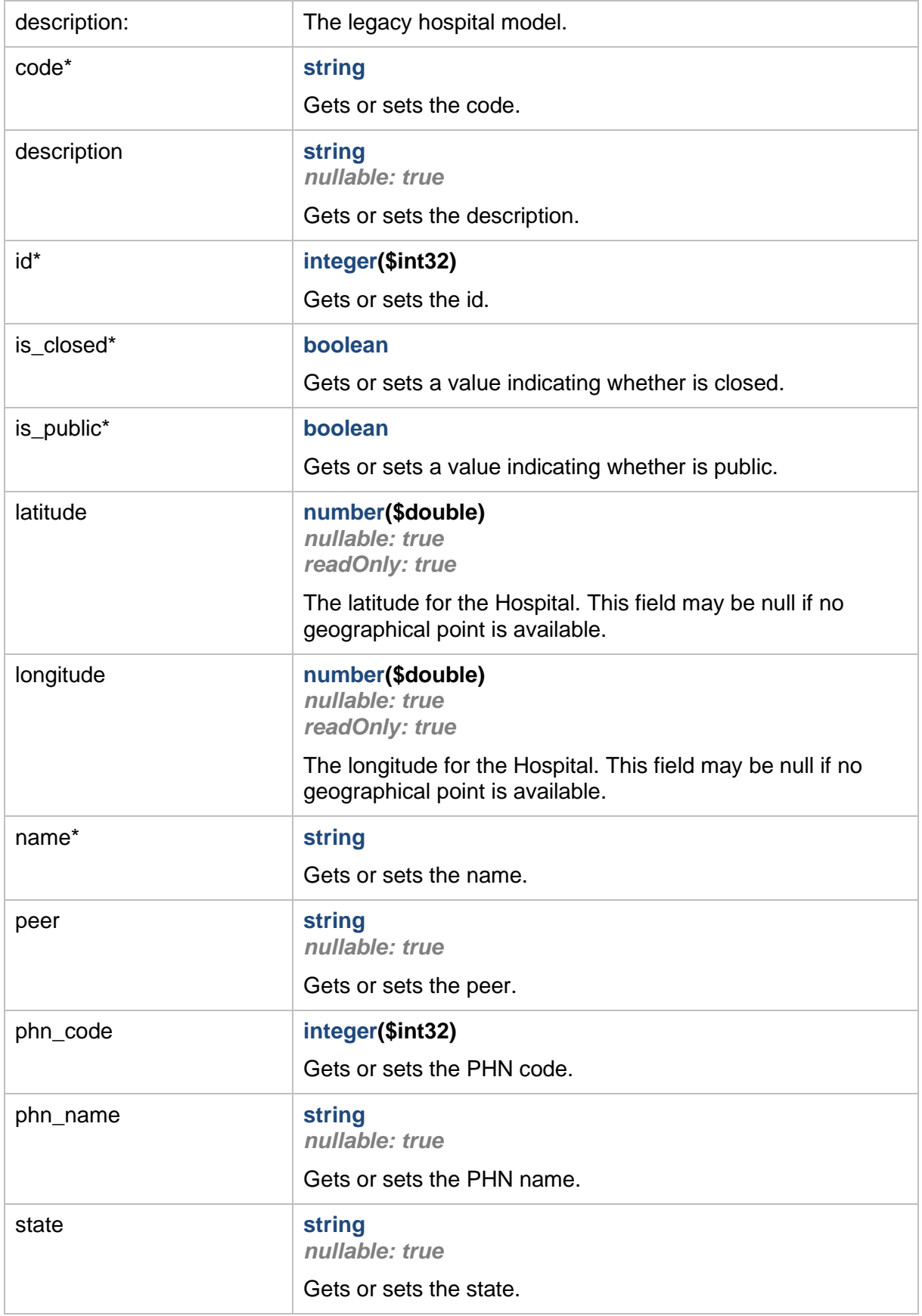

#### <span id="page-36-0"></span>**ProblemDetails**

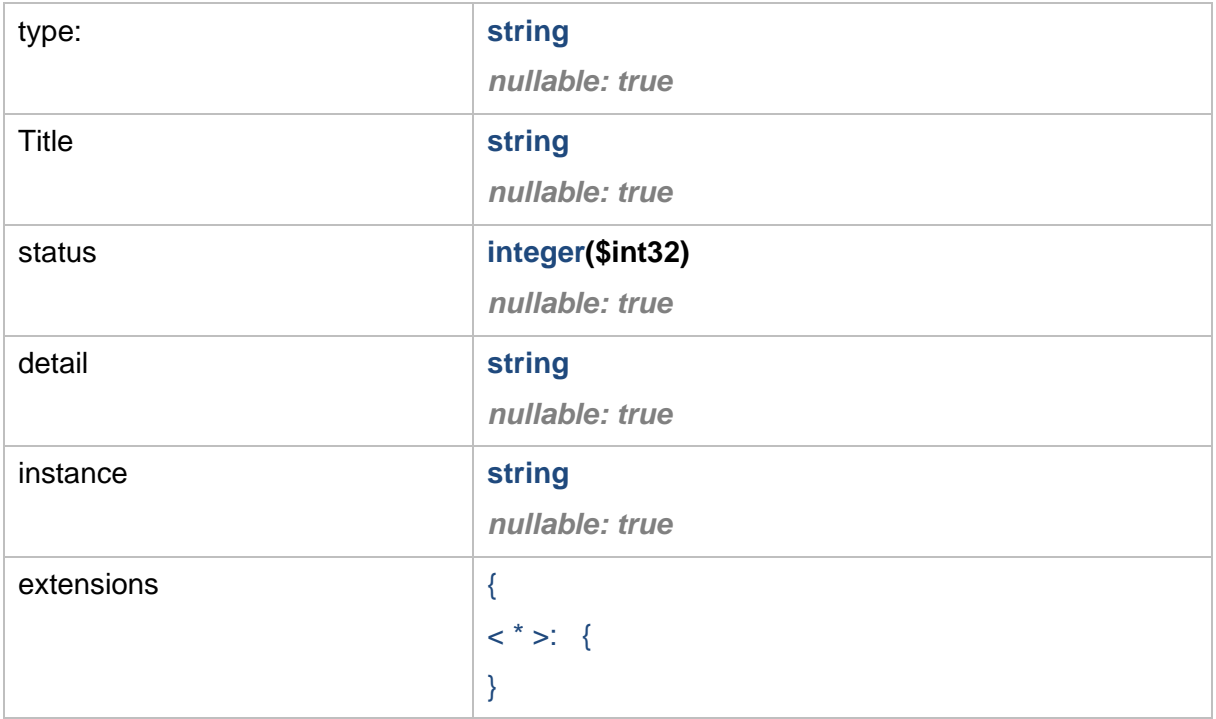

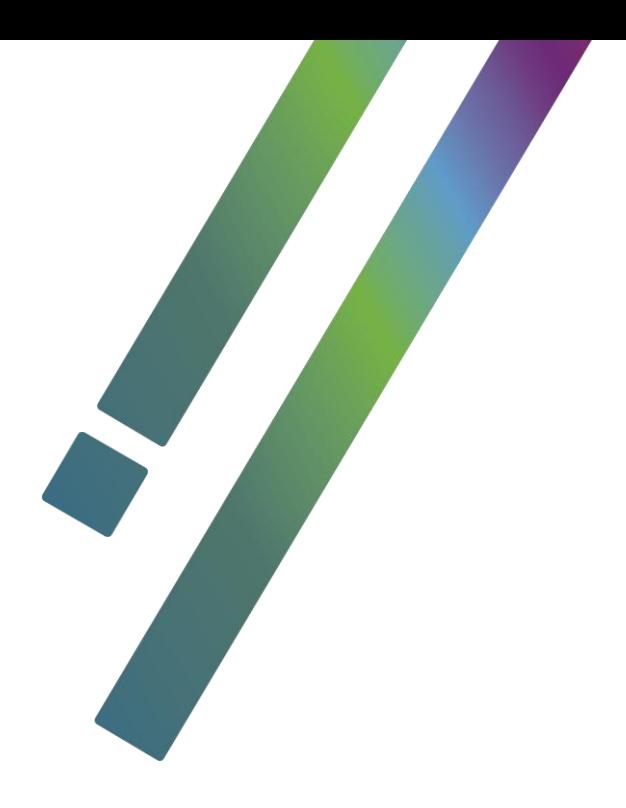

**The MyHospitals API provides direct access to a selection of hospital data, allowing users to get up to date hospital data in portable data formats. This document details the data returned by the MyHospitals API, so that API users can understand the content and structure of the data they can get from the API.**

**aihw.gov.au**

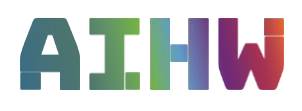

**Stronger evidence, better decisions, improved health and welfare**

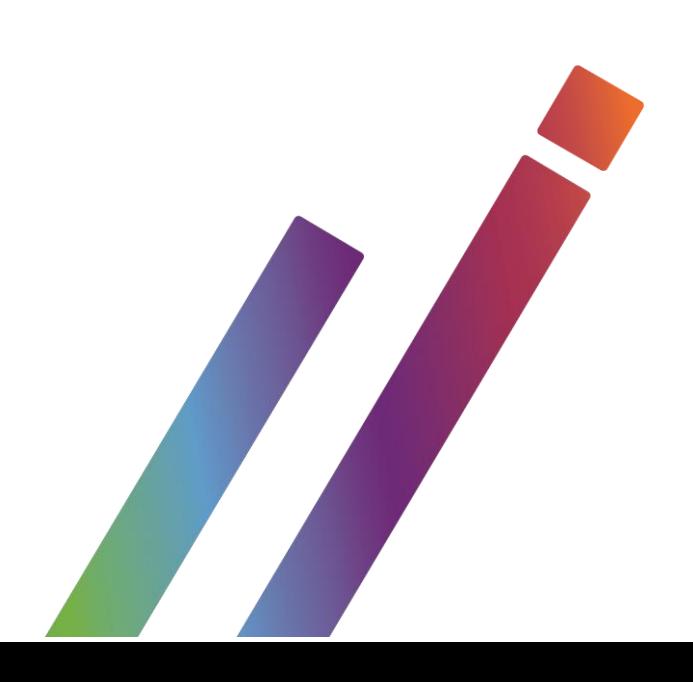